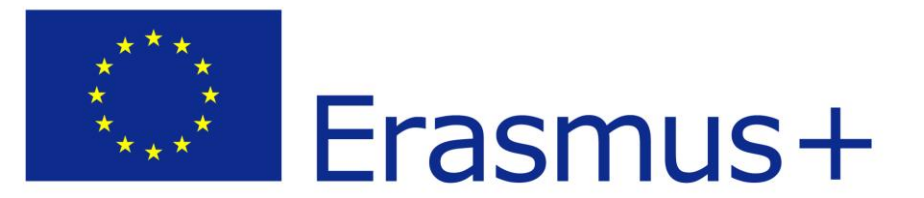

# **Instrukcja obsługi systemu IKR2 przez koordynatorów wydziałowych/instytutowych Erasmus+**

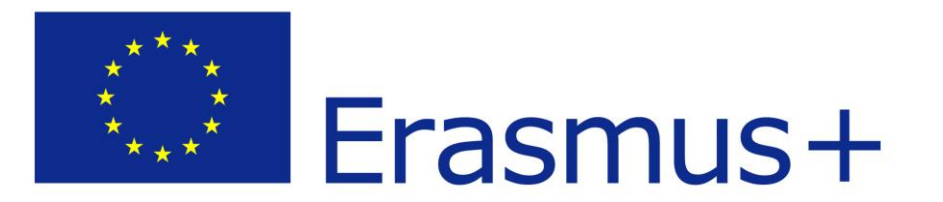

# I. Założenie konta w systemie IRK2

#### **[https://oferta.uksw.edu.pl](https://oferta.uksw.edu.pl/)**

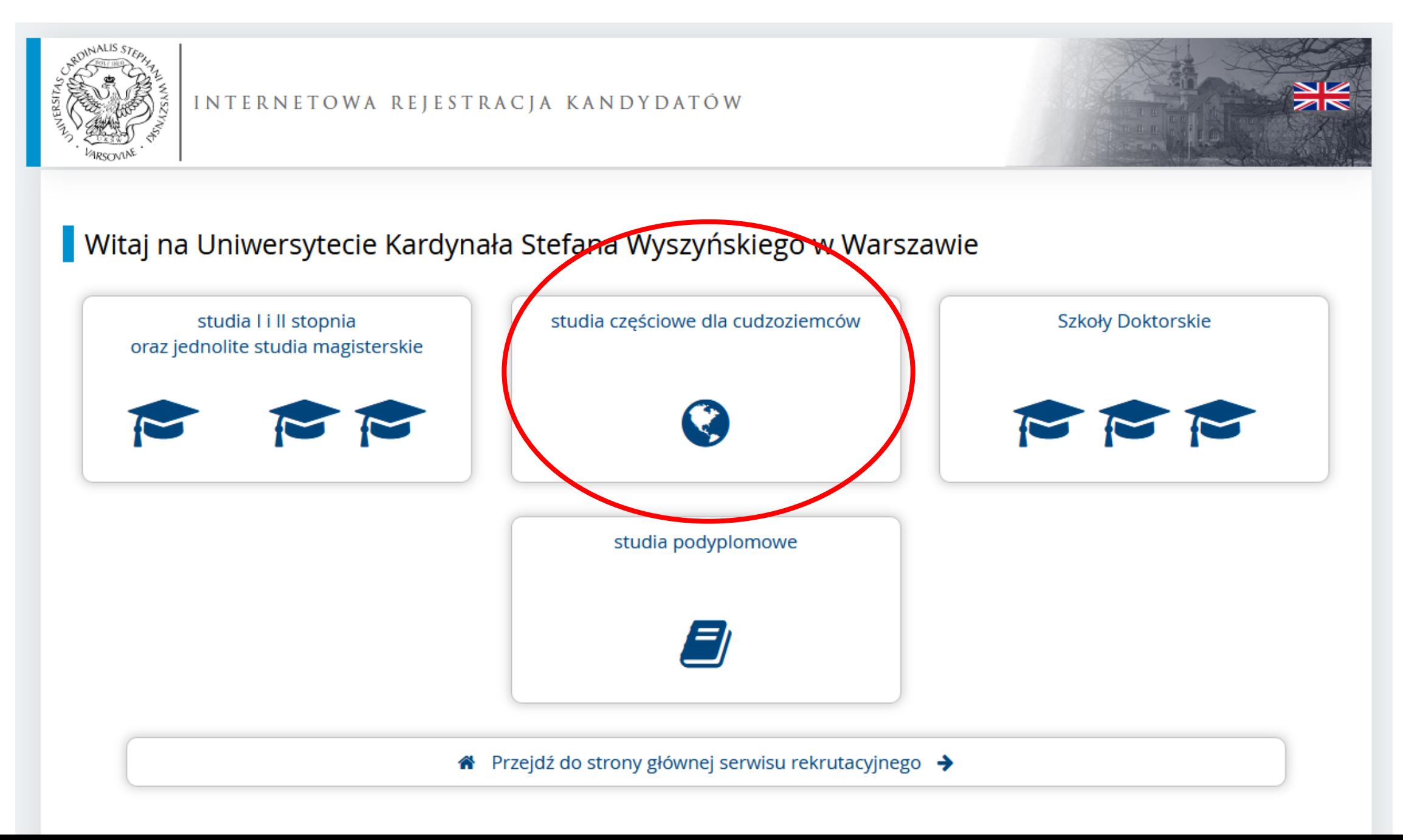

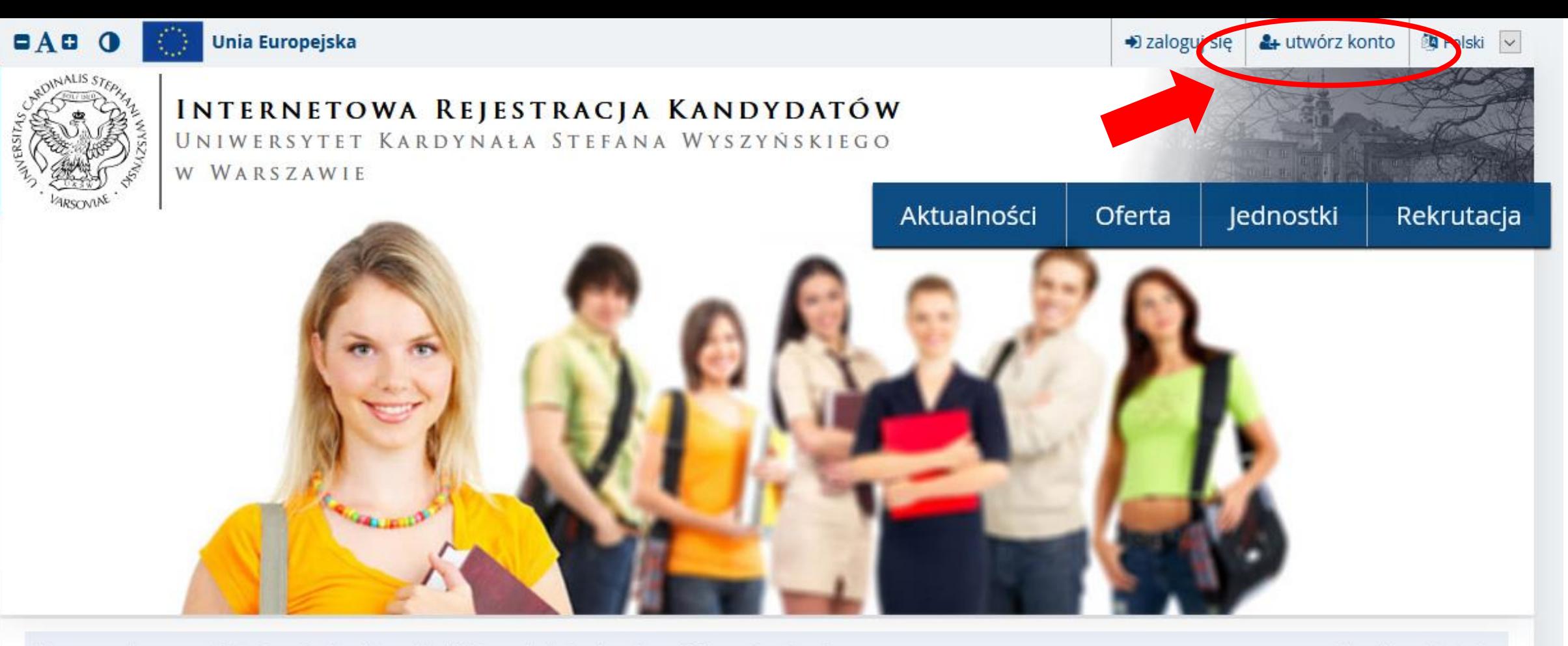

Dane prezentowane na tej stronie mają charakter ogólny. Wybierz rekrutację, aby zobaczyć informacje z nią związane.

**III** wybierz rekrutację

#### Witamy na stronach systemu Internetowej Rejestracji Kandydatów Uniwersytetu Warszawskiego

Wybierz jedną z rekrutacji, aby zobaczyć ofertę dostępną w ramach tej rekrutacji.

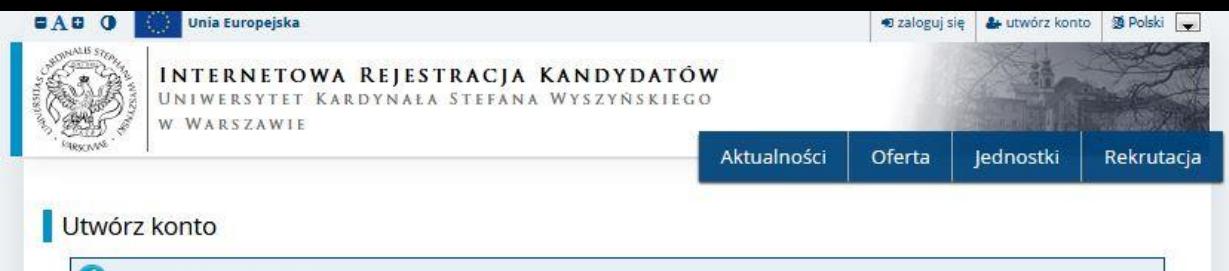

#### KLAUZULA INFORMACYINA

Uniwersytet Kardynała Stefana Wyszyńskiego w Warszawie, zgodnie z art. 13 rozporządzenia Parlamentu Europejskiego i Rady (UE) 2016/679 z dnia 27 kwietnia 2016 r. w sprawie ochrony osób fizycznych w związku z przetwarzaniem danych osobowych i w sprawie swobodnego przepływu takich danych oraz uchylenia dyrektywy 95/46/WE (ogólne rozporządzenie o ochronie danych)(Dz.U. UE L 119/1 z dnia 4 maja 2016 r.), dalej RODO, informuje:

- o Administratorem Pani/Pana danych osobowych jest Uniwersytet Kardynała Stefana Wyszyńskiego w Warszawie, ul. Dewajtis 5, 01-815 Warszawa.
- o Administrator wyznaczył Inspektora Ochrony Danych z którym można kontaktować w sprawach związanych z przetwarzaniem danych osobowych przez Uniwersytet Kardynała Wyszyńskiego w Warszawie oraz z korzystania przysługujących praw związanych z przetwarzaniem danych osobowych. Dane kontaktowe: adres e-mail jod@uksw.edu.pl; nr tel. 22/5619034
- o Pani/Pana dane osobowe będą przetwarzane w celu związanym z realizacją zadań określonych w ustawie z dnia 20 lipca 2018 r. Prawo o szkolnictwie wyższym i nauce (Dz.U.2020.85 t.j. z pozn.zm.), wydanych na jej podstawie aktów wykonawczych oraz aktów prawa wewnętrznego UKSW, min. Regulaminu Studiów UKSW, do których należą w szczególności: rekrutacja: na studia, do szkół doktorskich, na studia podyplomowe; realizacja procesu kształcenia; dokumentacja przebiegu studiów; wsparcie socjalne; uczestnictwo w organizacjach studenckich, realizacja programu wymiany studenckiej, prowadzenie własnego monitoringu karier zawodowych absolwentów oraz cele archiwizacyjne i statystyczne, wynikające z przepisów księgowych, podatkowych i o rachunkowości.
- o Podstawę przetwarzania Pani/Pana danych osobowych w celach określonych w ust. 3 stanowi Rozporządzenie Parlamentu Europejskiego i Rady (UE) 2016/679 z dnia 27 kwietnia 2016 r. w sprawie ochrony osób fizycznych w związku z przetwarzaniem danych osobowych i w sprawie swobodnego przepływu takich danych oraz uchylenia dyrektywy 95/46/WE (ogólne rozporządzenie o ochronie danych) (Dz. Urz. UE L 119 z 04.05.2016 r., str. 1, z późn. zm.) - RODO, art. 6 ust. 1:
	- o lit. c) jest niezbędne do wypełnienia obowiązku prawnego ciążącego na administratorze;
	- o lit. b jest niezbędne do wykonania umowy lub podjęcia działań na żądanie osoby przed zawarciem umowy, której stroną jest student/doktorant/słuchacz studiów podyplomowych:
	- o lit. e) jest niezbędne do wykonania zadania realizowanego w interesie publicznym, w celach: informacyjnym związanym z prowadzoną działalnością naukową, w tym organizowanych konkursach i konferencjach; zapewnieniu dostępu do dedykowanej infrastruktury informatycznej i poczty elektronicznej; zapewnieniu ochrony osób i mienia wraz z zastosowaniem monitoringu wizyjnego;
	- o lit. a) na podstawie wyrażonej zgody przez osobę której dane dotyczą, gdy przetwarzanie danych nie wynika bezpośrednio z przepisów prawa.
- o W przypadku danych szczególnie chronionych podstawę przetwarzania danych stanowi art. 9 ust. 2 lit. a).
- o Podanie danych do przetwarzania, do których zobowiązują Pani/Pana przepisy prawa lub, gdy są to dane konieczne do zawarcia umowy są obligatoryjne. Odmowa podania danych uniemożliwi realizację celów do których są zbierane. Podanie przez Panią /Pana innych swoich danych w korespondencji z Uczelnią jest dobrowolne, ale niezbedne do realizacji celu, o którym mowa w ust. 3.
- o Pani/Pana dane osobowe przechowywane będą przez okres niezbędny do osiągnięcia celów, o których mowa w ust. 3, wynikający z odpowiednich przepisów prawa, umożliwiający realizację uzasadnionego interesu Administratora lub do zgłoszenia skutecznego sprzeciwu względem przetwarzania danych osobowych i może być przedłużony w granicach prawa w przypadku, gdy przetwarzanie danych osobowych niezbędne jest do dochodzenia lub wyjaśnienia roszczeń. Dane osobowe przetwarzane w związku z realizacją procesu kształcenia są przetwarzane przez okres trwania tego procesu, a następnie zostaną zarchiwizowane i będą przechowywane przez okres 50 lat. Inne dane są przetwarzane zgodnie z Instrukcja Kancelaryjną UKSW, a także przepisami ustawy o narodowym zasobie archiwalnym i archiwach (tekst jednolity: Dz. U. z 2019 r. poz. 553) oraz okresami wskazanymi w przepisach księgowych, podatkowych i o rachunkowości.
- · Pani/Pana dane osobowe mogą być ujawniane wyłącznie osobom upoważnionym u administratora do przetwarzania danych osobowych, w tym podmiotom przetwarzającym na mocy umowy powierzenia oraz innym podmiotom upoważnionym na podstawie przepisów prawa.
- o Pani/Pana dane osobowe mogą być przekazywane uczelniom partnerskim, których siedziba znajduje się poza EOG, w celu realizacji toku studiów w ramach programów wymiany studenckiej.
- o W przypadku, gdy ADO przetwarza Pani/Pana dane osobowe ma Pani/Pan prawo do uzyskania informacji, o których mowa w art. 15 RODO. W przypadku wątpliwości co do tożsamości osoby fizycznej składającej wniosek o udostępnienie danych osobowych, Jednostka przetwarzająca dane osobowe może zażądać dodatkowych informacji niezbędnych do potwierdzenia tożsamości osoby, której dane dotyczą (art. 12 ust. 6 RODO).Pani/Pan może złożyć wniosek dotyczący:
- · Sprostowania danych (zgodnie z art. 16 RODO);
- o usunięcia danych (zgodnie z art. 17RODO) zastrzeżeniem art. 17 ust. 3 RODO;

**Ø Rezygnuje** 

o ograniczenia przetwarzania danych (zgodnie z art. 18 RODO);

enia sprzeciwu wobec przetwarzania danych osobowych (zgodnie z art. 21 RODO), gdy przetwarzanie odbywa się na podstawie art. 6 ust. 1 lit. e) RODO;

wniesięnia skargi do Prezesa Urzędu Ochrony Danych Osobowych, gdy uzasadnione jest, że Pani/Pana dane osobowe przetwarzane są przez o Posiada Part administratora z narusz d ochrony danych osobowych.

\* Kontynuu

Zapoznałam(-em) się i przyjmuję do wiadomości powyższą informację

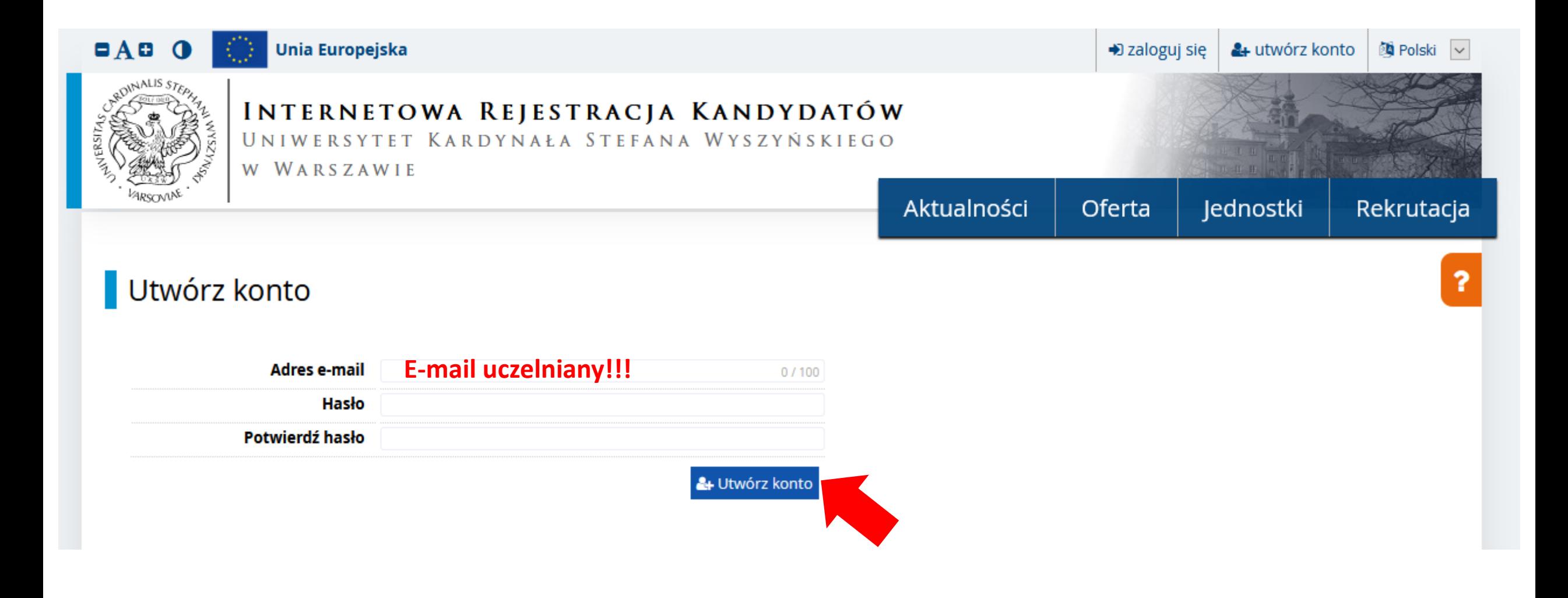

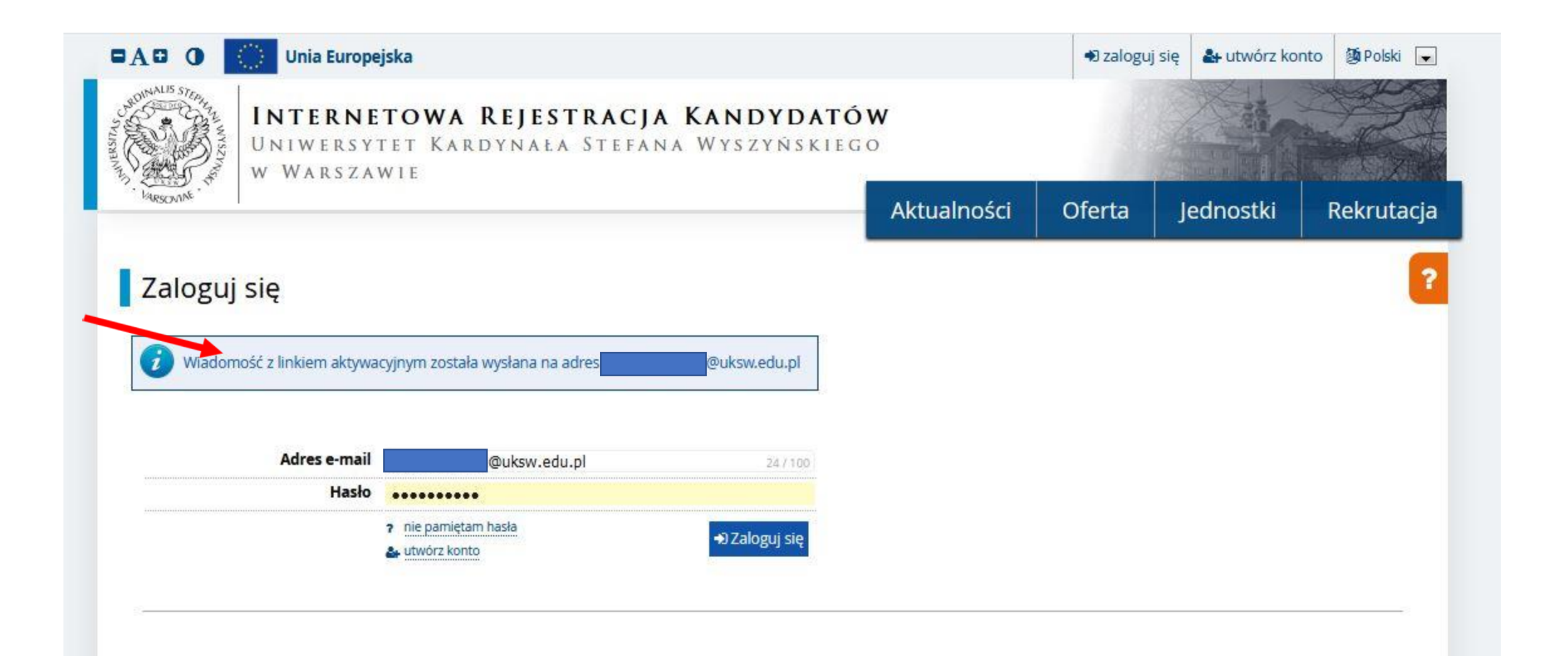

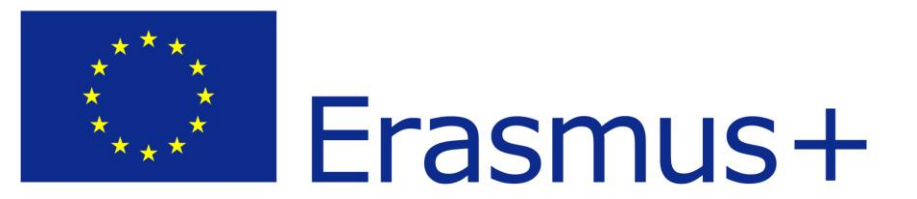

Otrzymacie Państwo maila od nadawcy: **oferta@uksw.edu.pl**

Tytuł maila: [IRK] Uniwersytet Kardynała Stefana Wyszyńskiego w WarszawiePotwierdzenie utworzenia konta

## Witamy w serwisie IRK Uniwersytetu Kardynała Stefana Wyszyńskiego w Warszawie!

Twoje konto zostało utworzone i będziesz mógł z niego korzystać po aktywacji. Aby aktywować konto, wejdź w poniższy adres:

https://oferta.uksw.edu.pl/auth/activate/7389aaa0-bc6e-4634-af8f-258ca65cf071/

Kiedy Twoje konto będzie aktywne, będziesz mógł się zalogować.

Dziękujemy za wybór naszej uczelni!

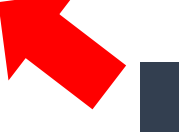

Aktywacja konta po kliknięciu w link z maila

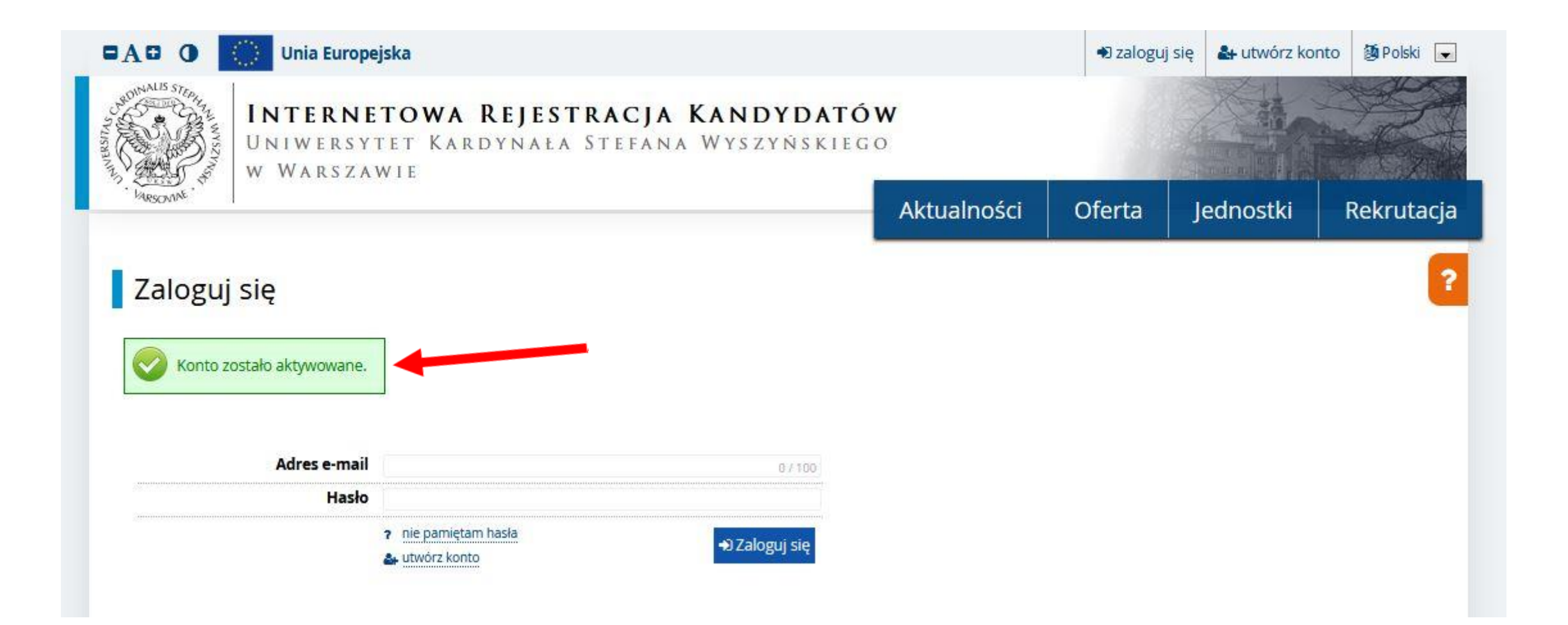

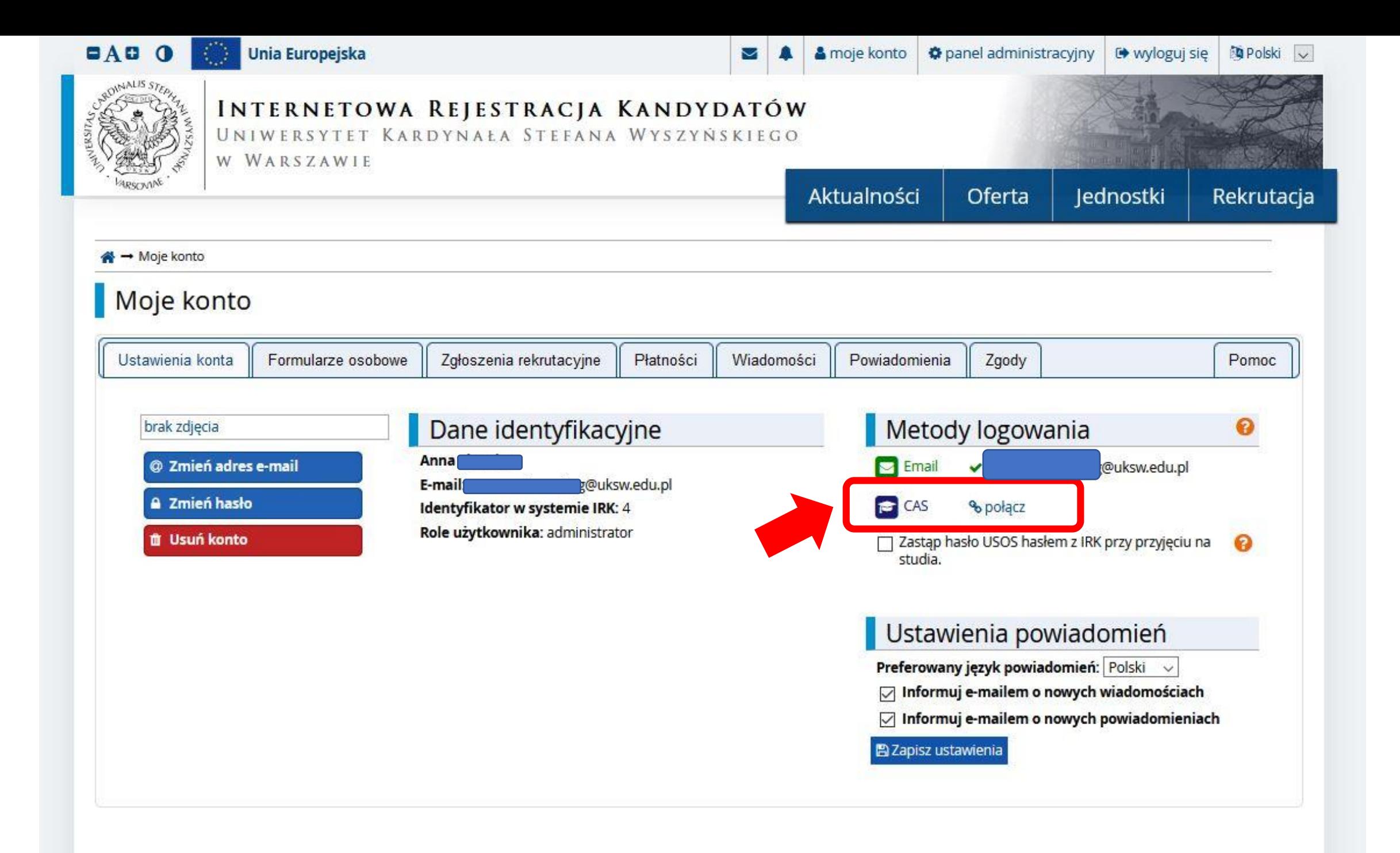

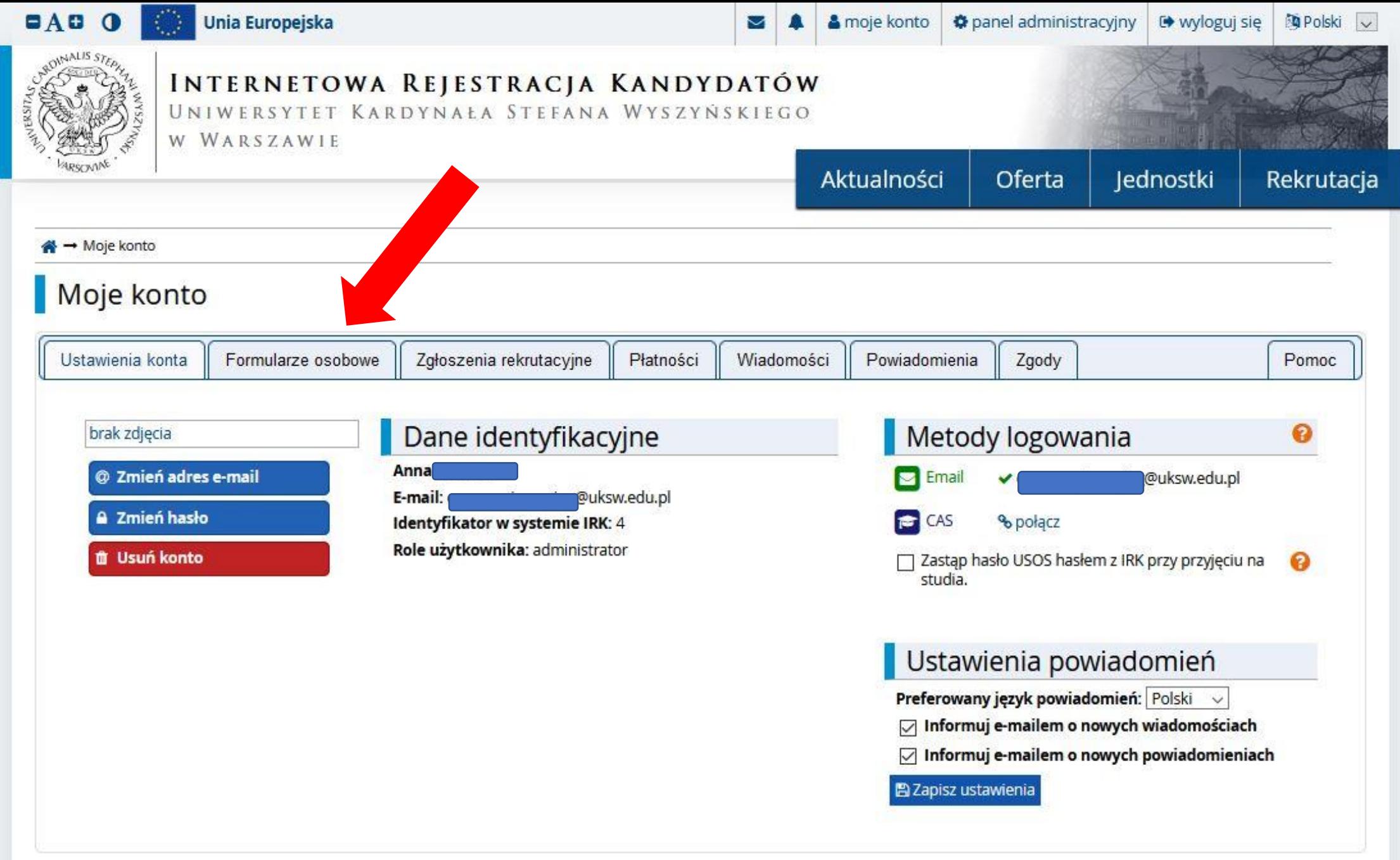

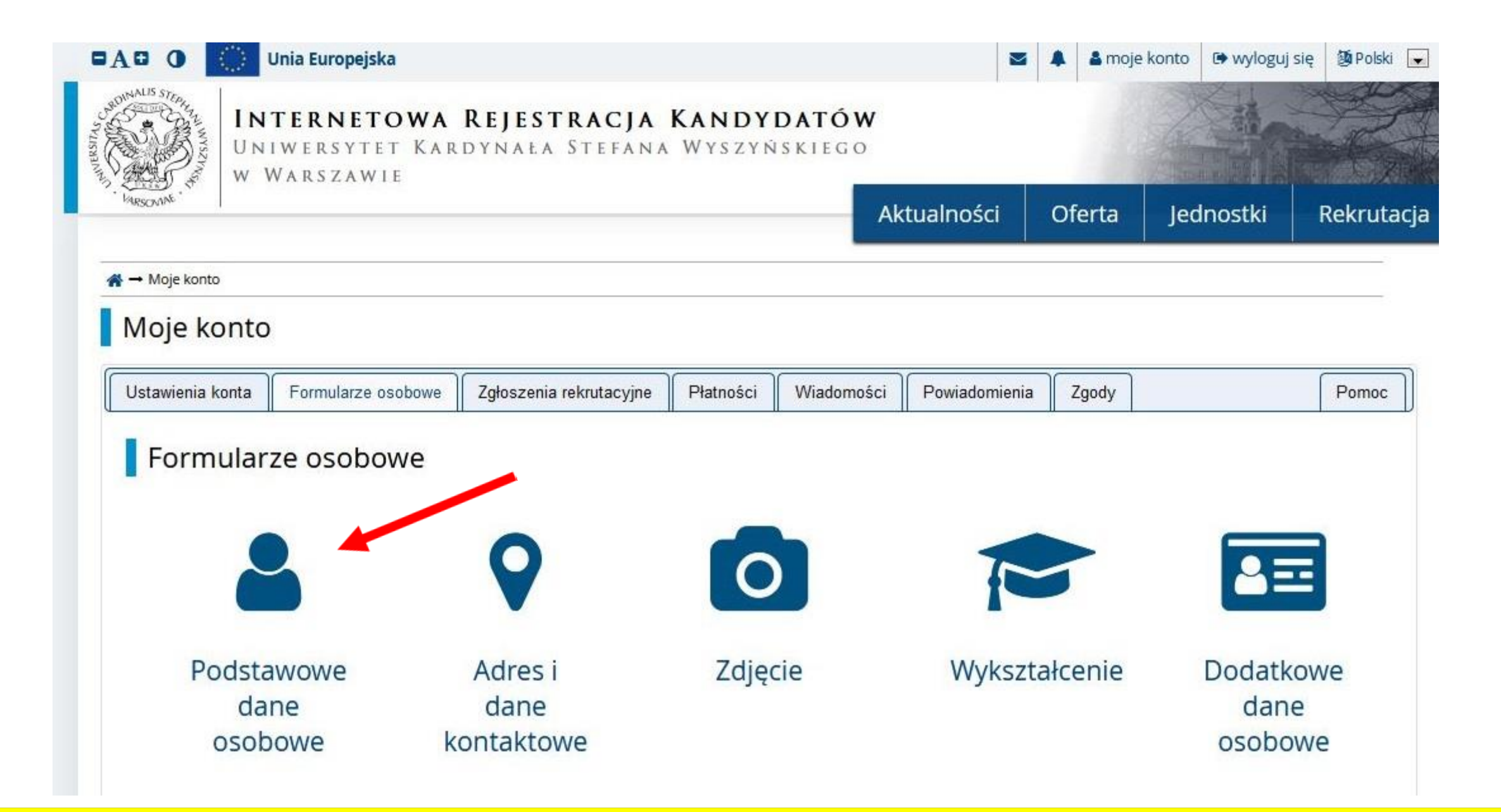

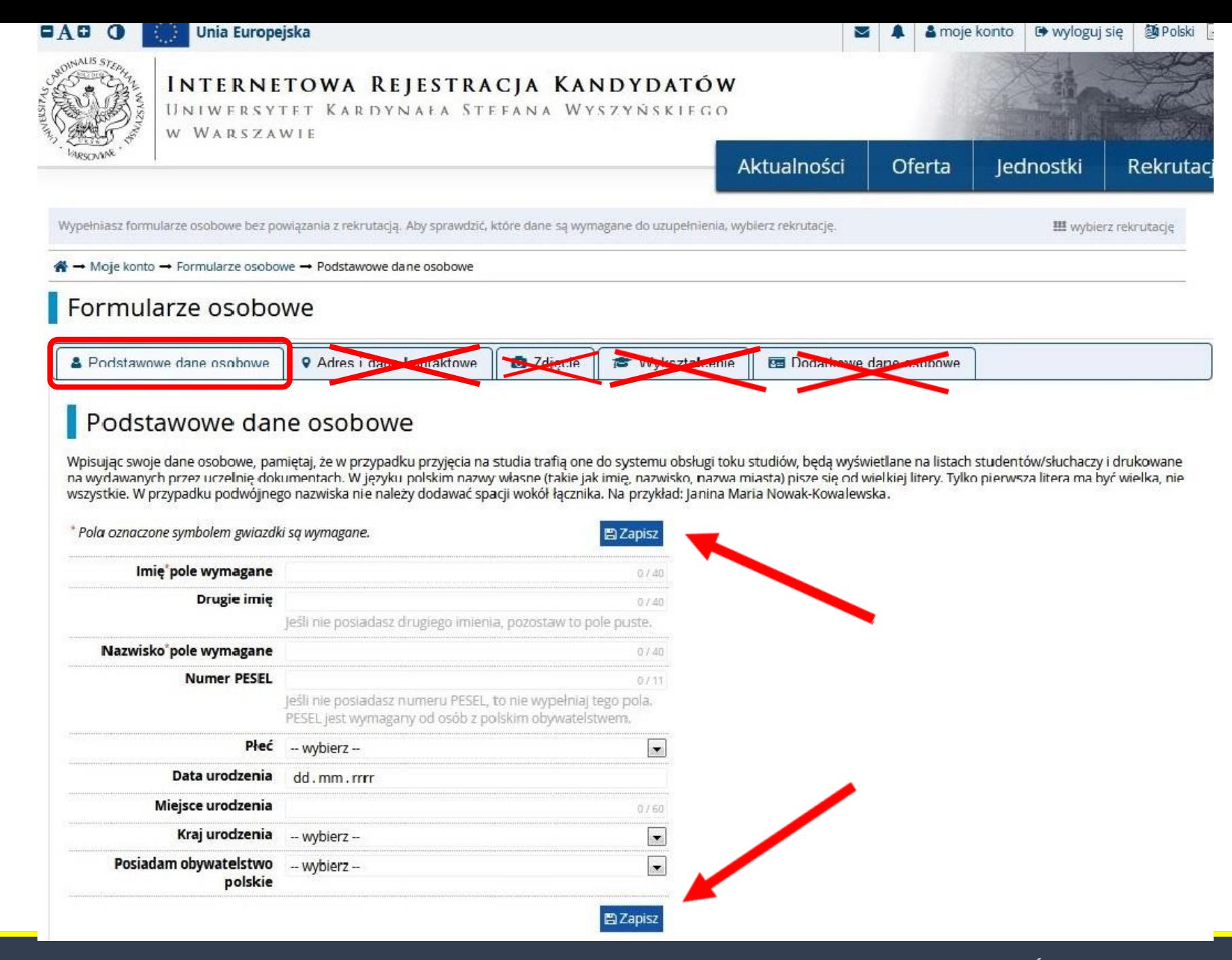

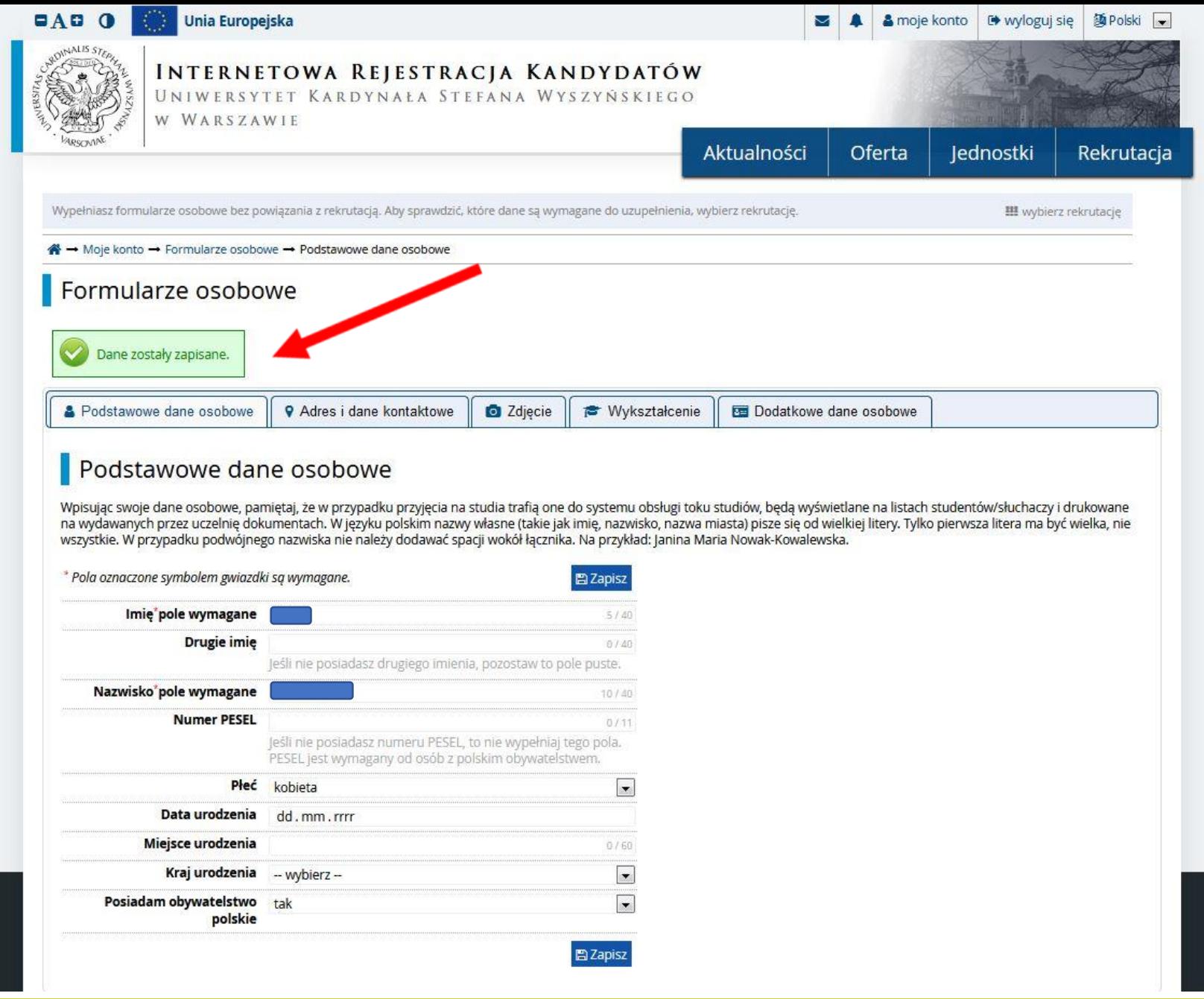

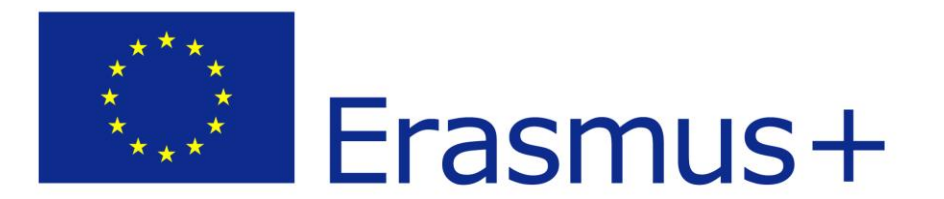

# **II. Przeglądanie zgłoszeń kandydatów**

## **Aby obejrzeć zgłoszenia kandydatów proszę kliknąć w panel administracyjny**

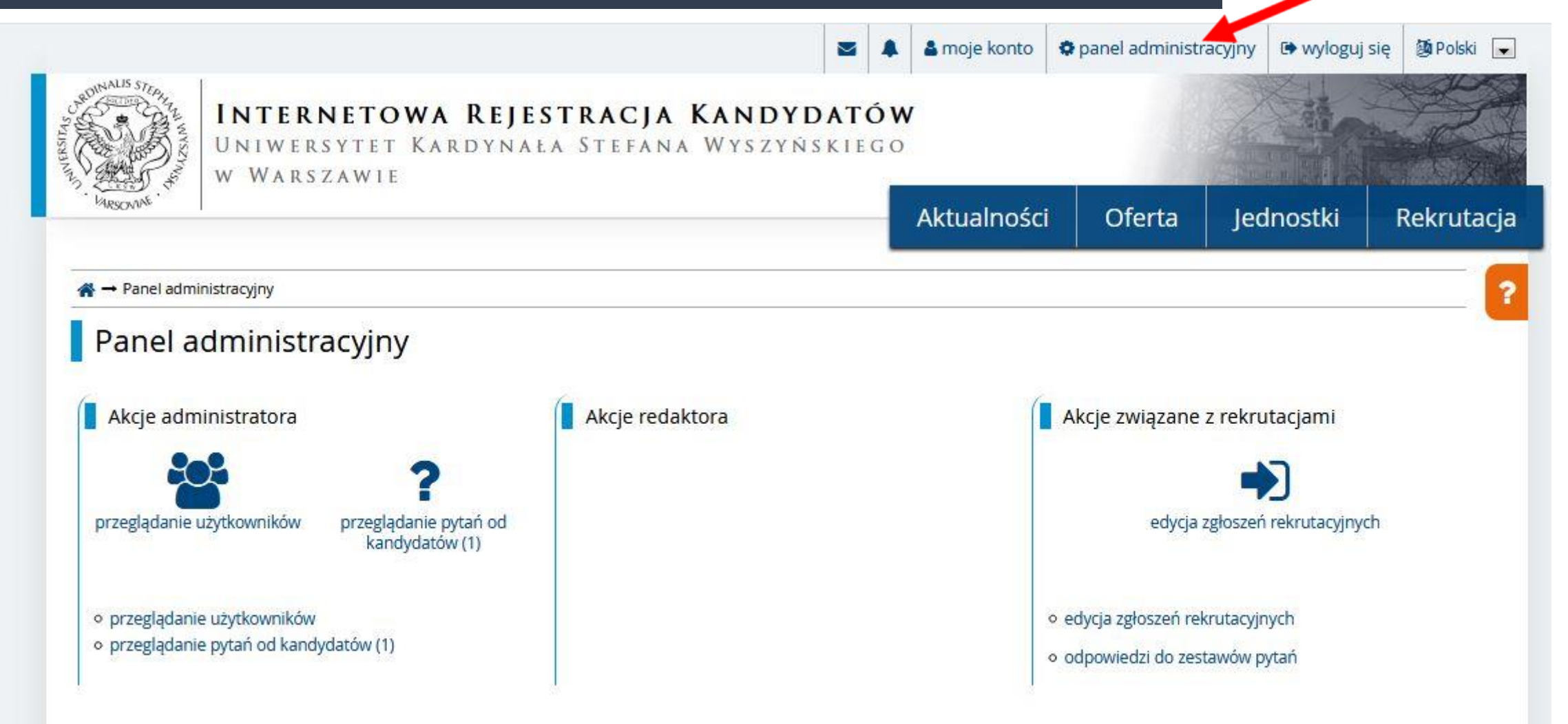

## **Następnie proszę kliknąć w edycję zgłoszeń rekrutacyjnych**

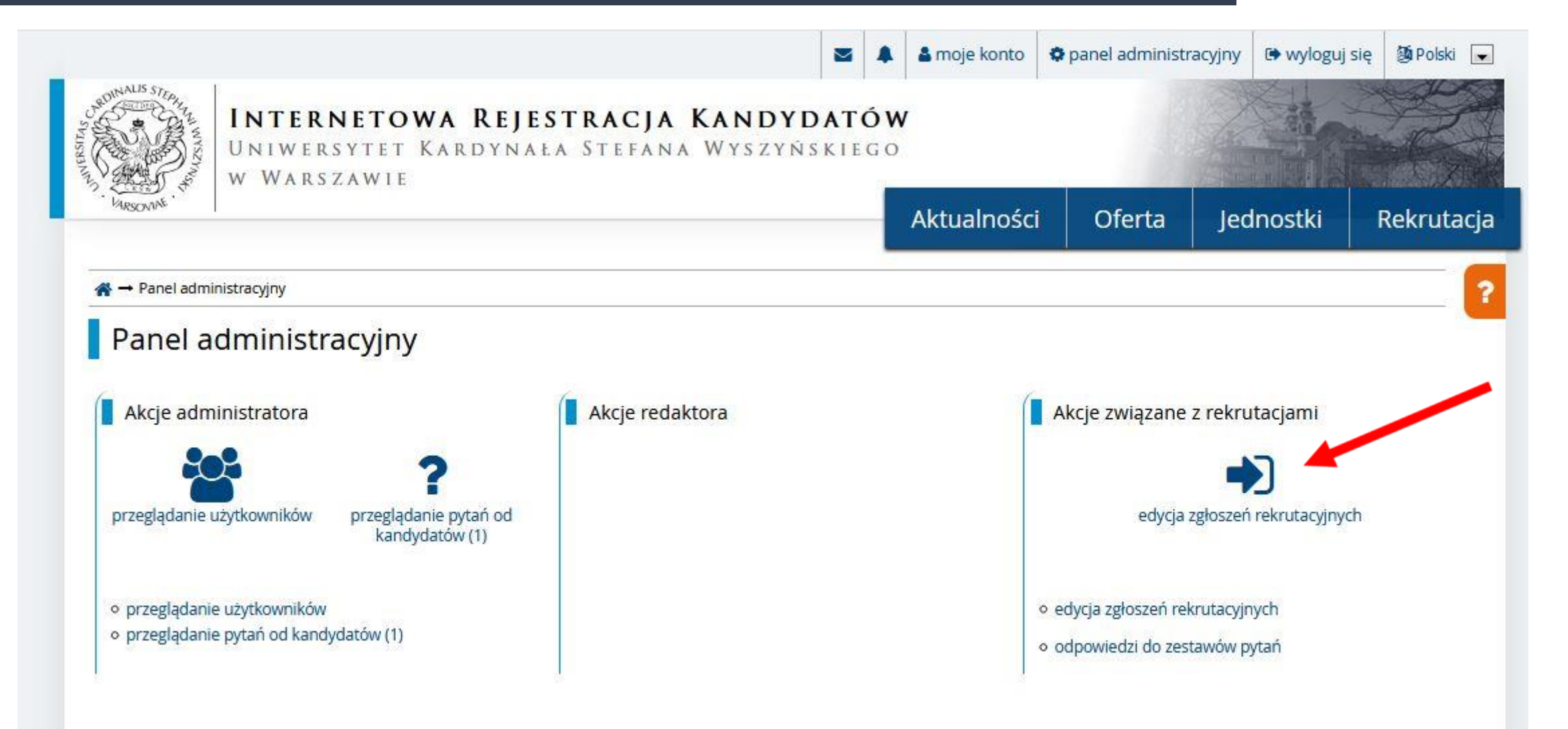

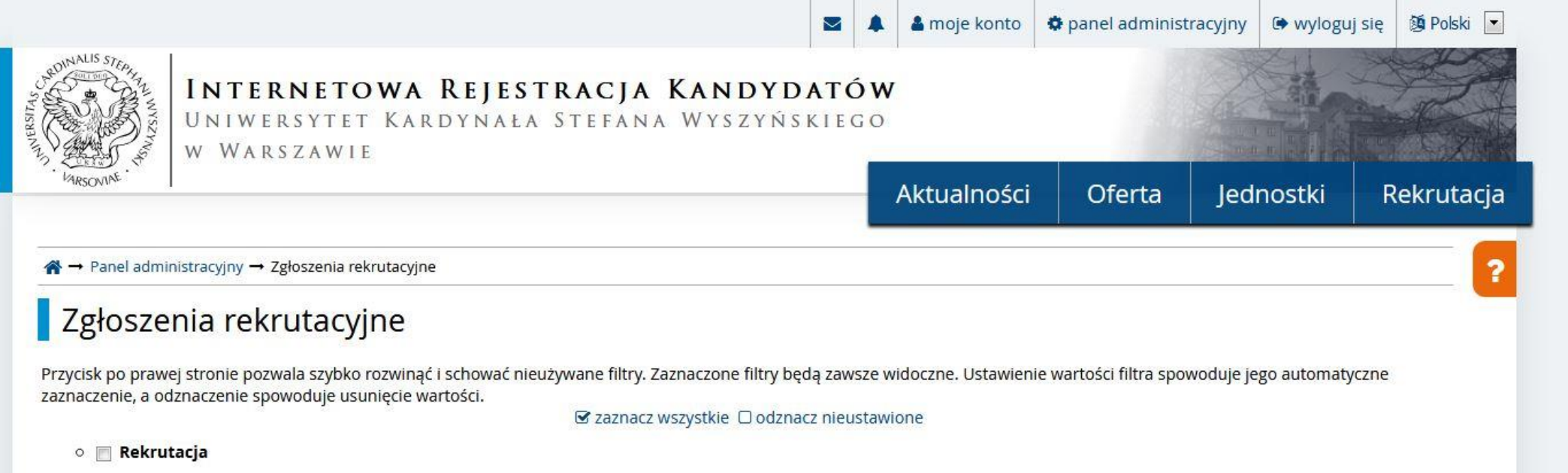

- $\circ$  Forma studiów
- o **Poziom kształcenia**
- o **Profil studiów**
- o **Jednostka organizacyjna**
- O Kierunek studiów
- o Grupa studiów
- o Grupa rekrutacyjna
- $\circ$  Studia
- $\circ$  Tura
- Data zgłoszenia od  $\circ$   $\Box$
- O Data zgłoszenia do
- o **Uczelnia**
- Dokument uprawniający do podjęcia studiów  $\circ$   $\Box$
- Kraj wydania dokumentu uprawniającego do podjęcia studiów
- Certyfikaty i inne dokumenty wymagane do podjęcia studiów  $\circ$
- o [6] Status dokumentu uprawniającego i innych dokumentów wymaganych do podjęcia studiów
- O Czy wyniki z KReM
- o **na Olimniada / konkurs**

## Proszę przewinąć do dołu

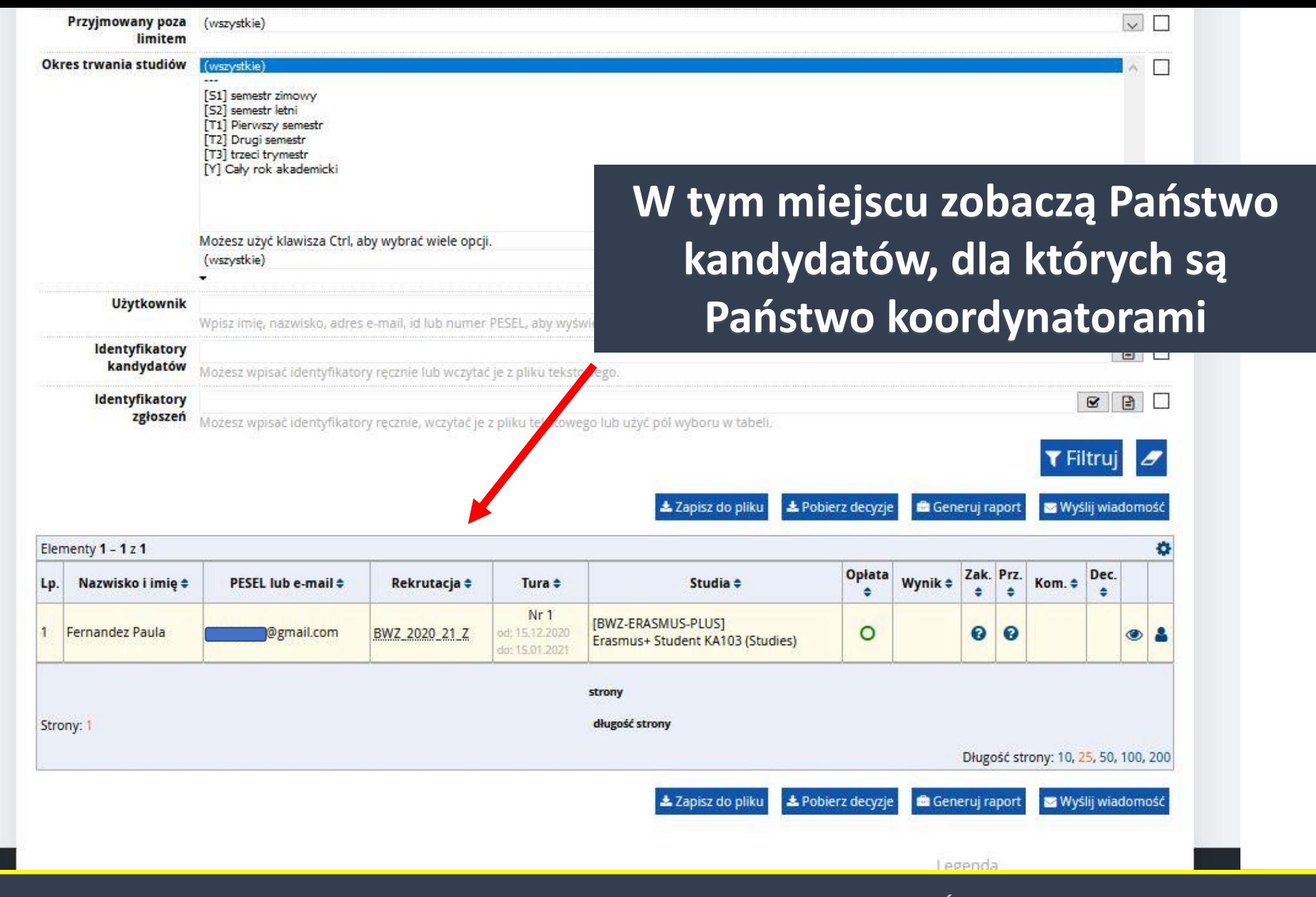

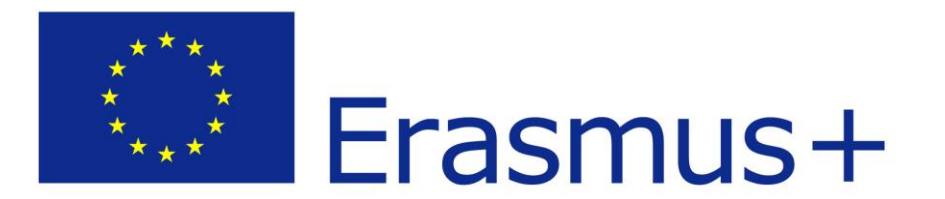

# **II. Przeglądanie zgłoszenia kandydata**

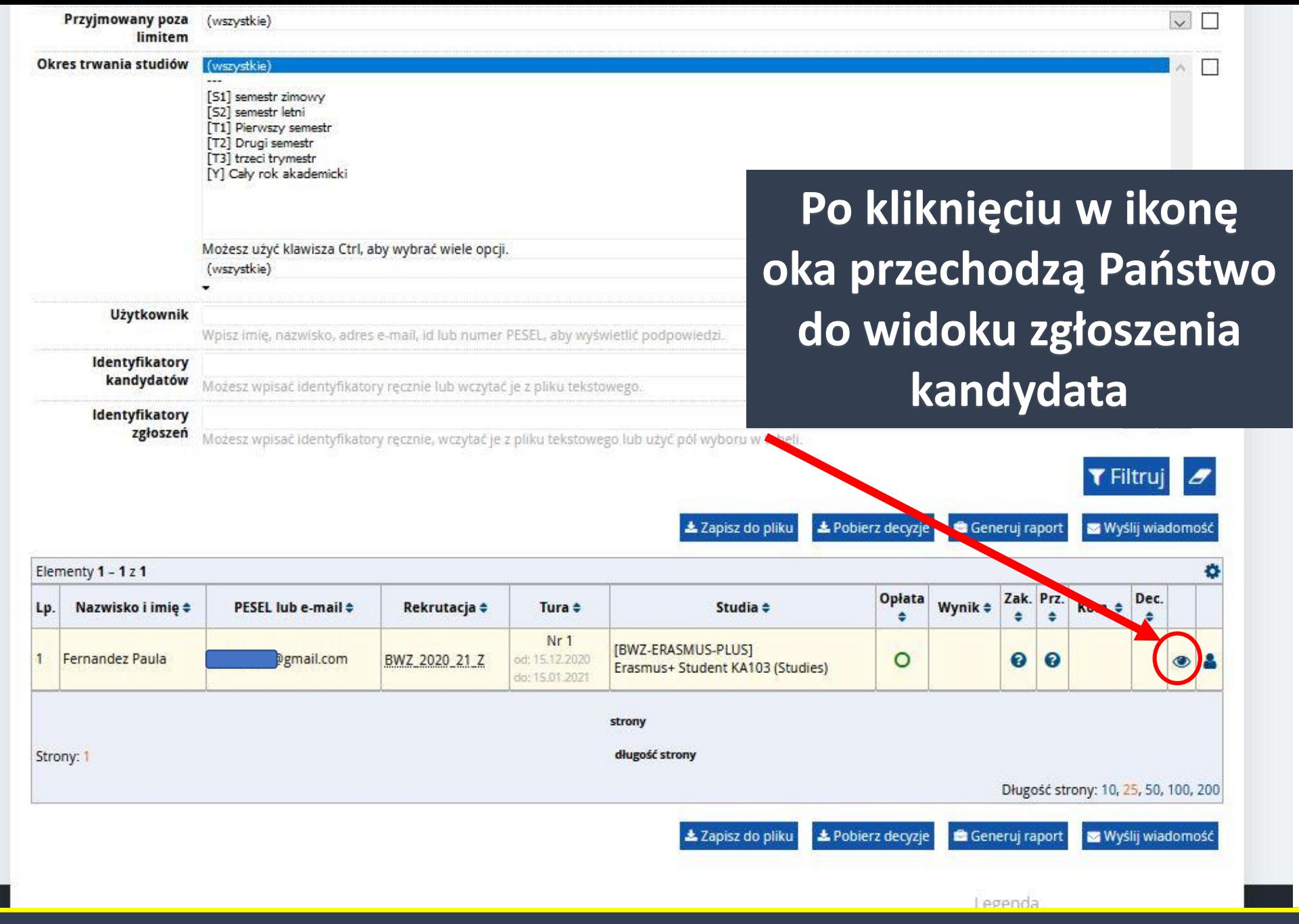

## **Widok zgłoszenia kandydata**

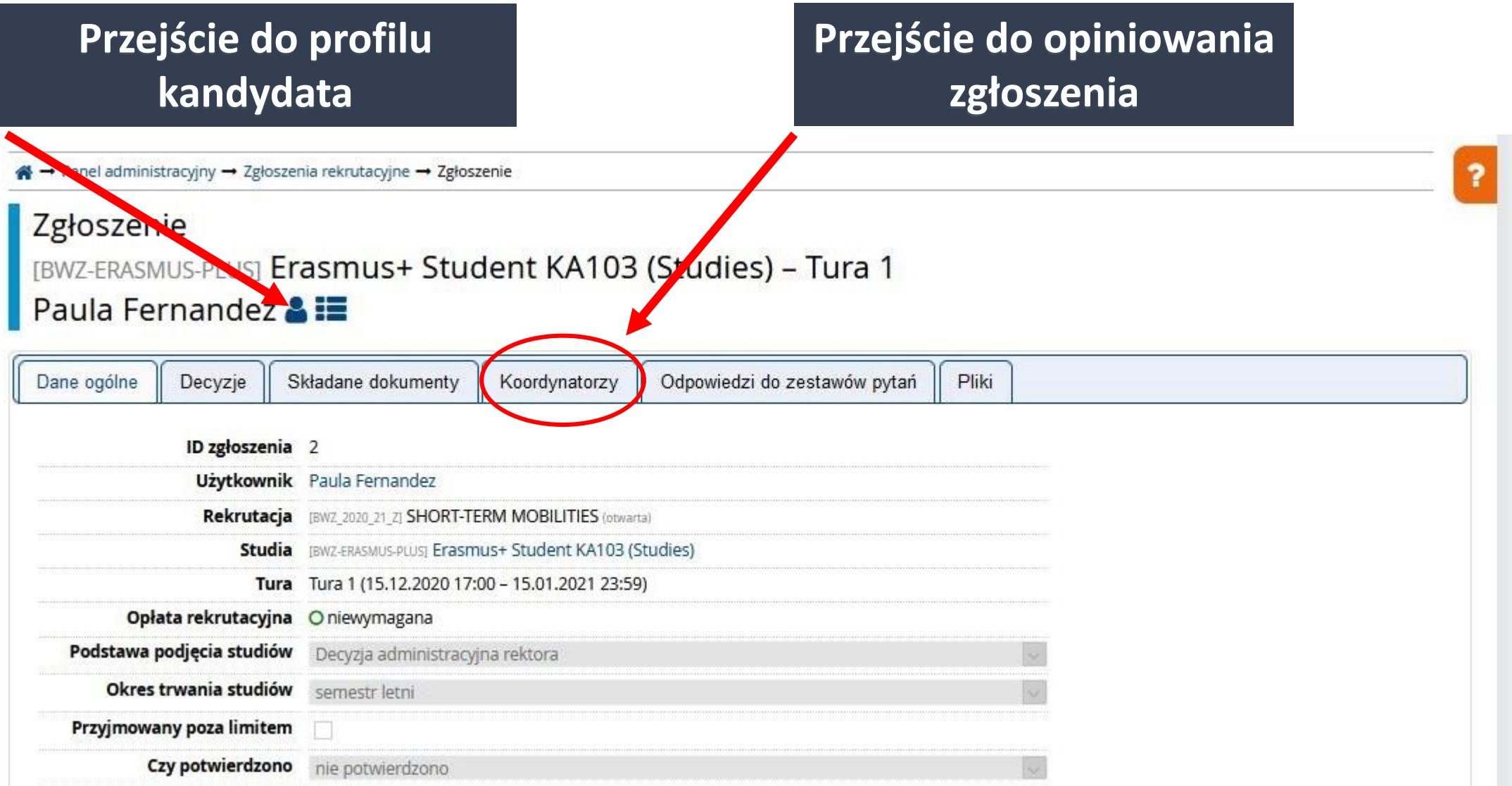

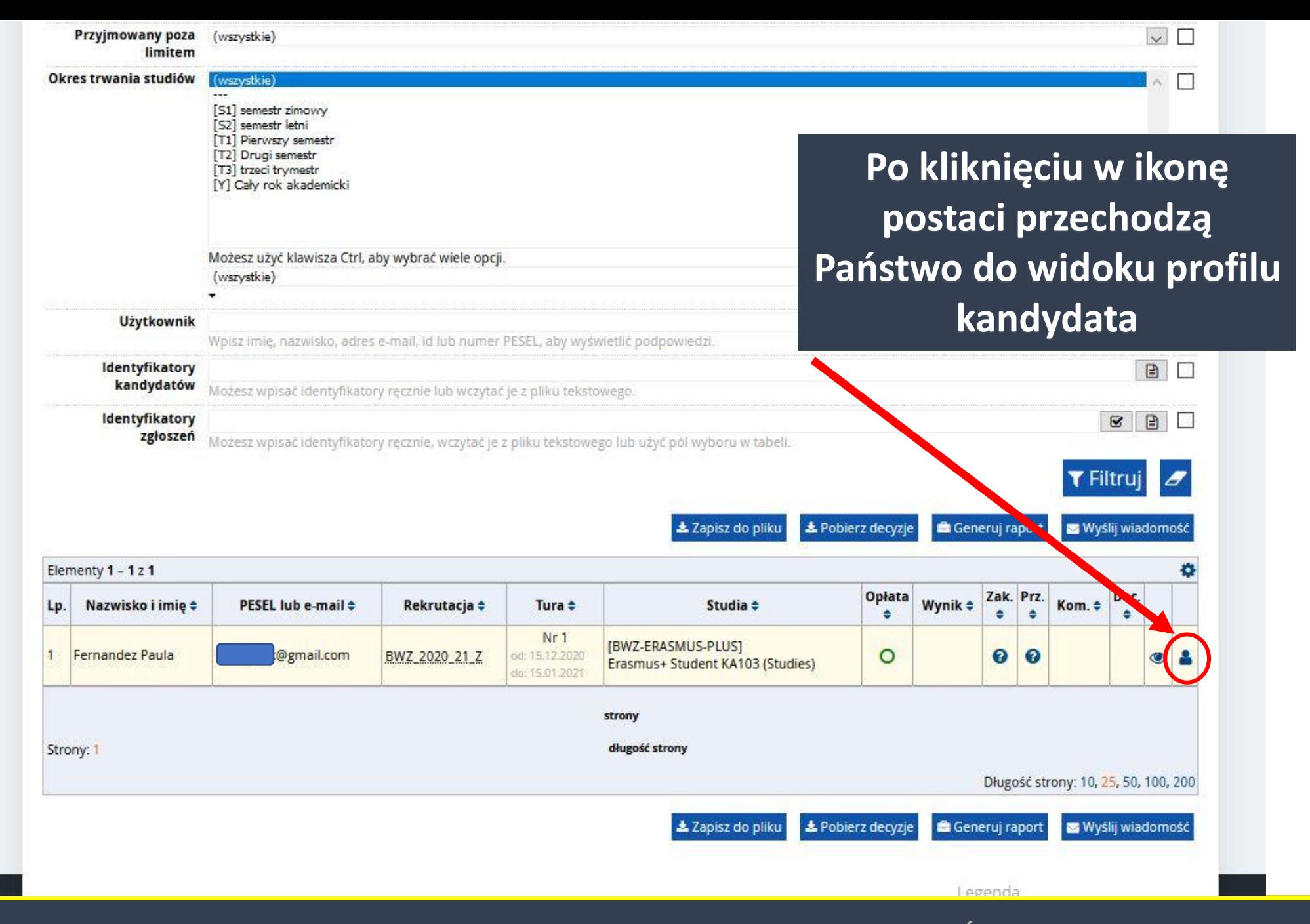

## **Widok profilu kandydata**

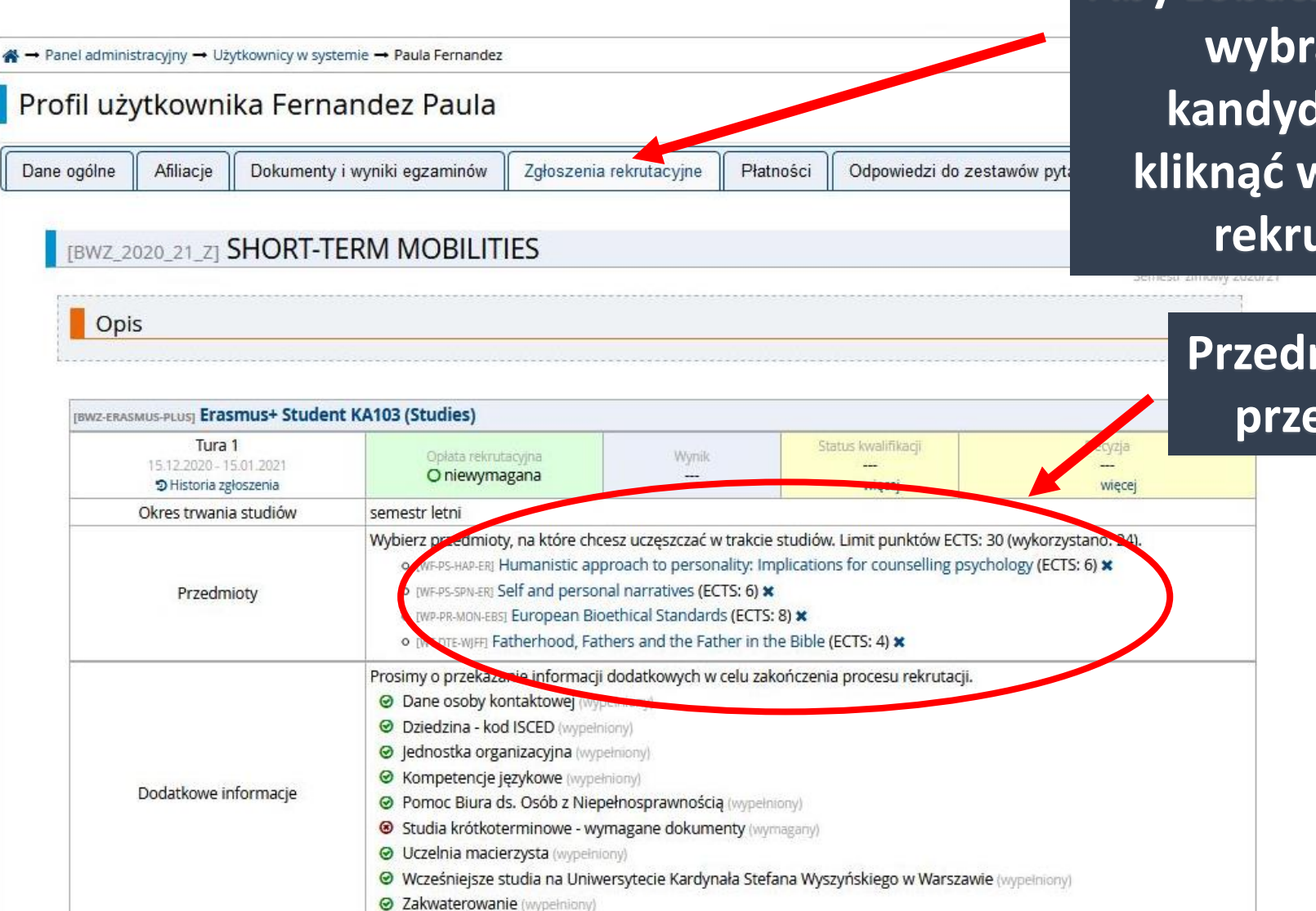

Zgłoszenie nie zostało jeszcze potwierdzone. Dokumenty i dalsze kroki

**Aby zobaczyć przedmioty wybrane przez kandydata, należy**  kliknąć w "zgłoszenia **rekrutacyjne"**

> **Przedmioty wybrane przez kandydata**

## Profil użytkownika Fernandez Paula

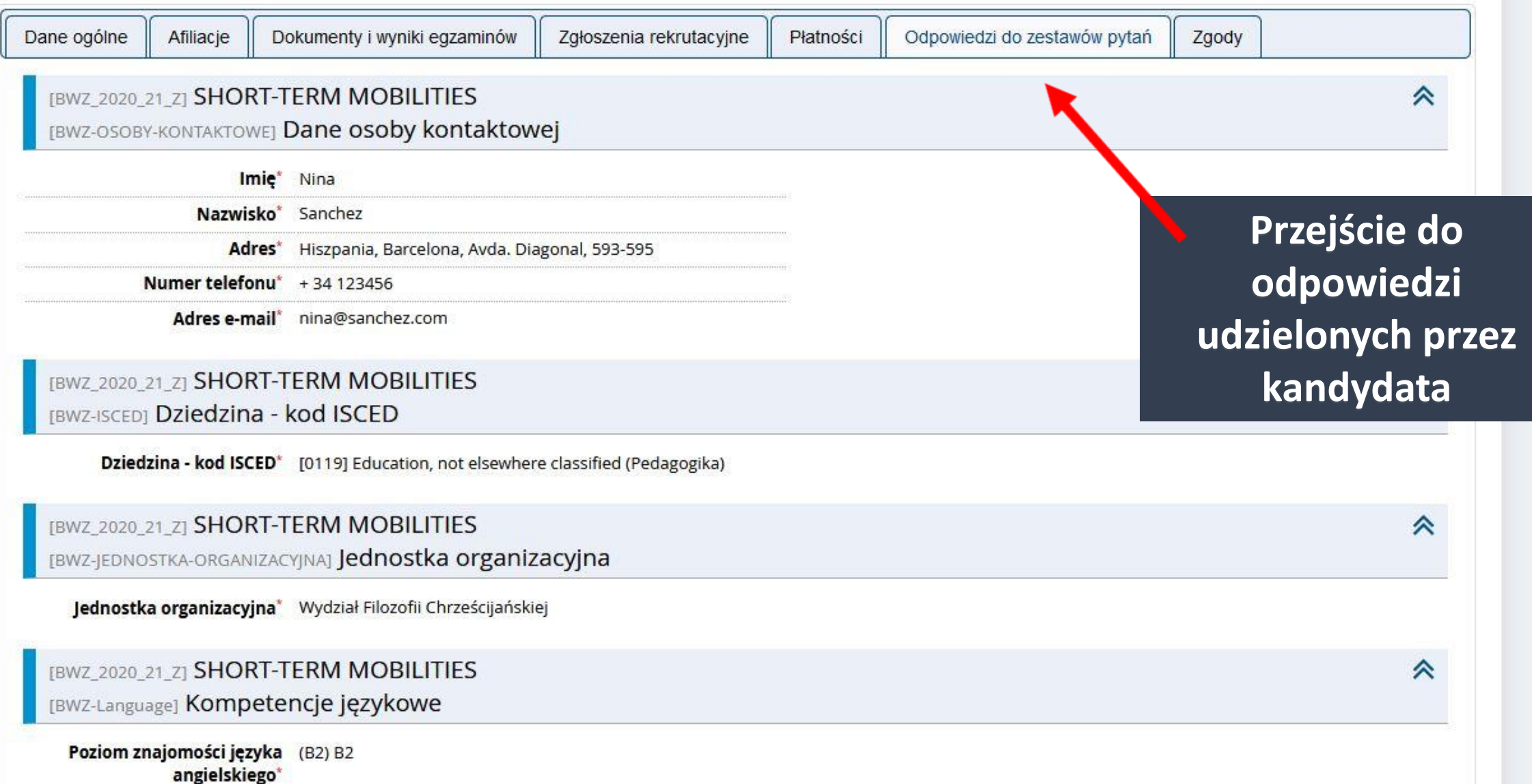

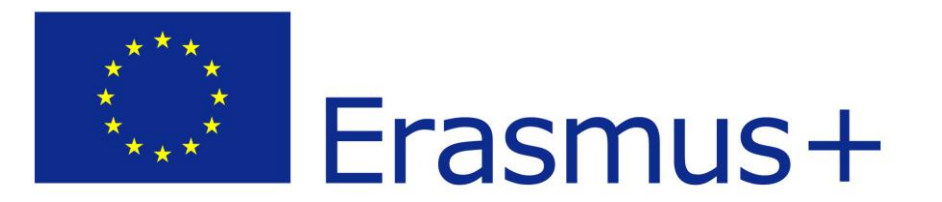

# II. Informacja o nowym zgłoszeniu

## Informacja o nowym zgłoszeniu przychodzi e-mailem

Sr 2020-12-16 14:55

 $\pmb{\times}$ 

oferta@uksw.edu.pl

[IRK] Uniwersytet Kardynała Stefana Wyszyńskiego w WarszawieMasz nowe powiadomienie

W systemie Internetowej Rekrutacji Kandydatów pojawiło się dla Ciebie nowe powiadomienie.

Temat: Zostałaś koordynatorką zgłoszenia

Zostałaś przypisana jako koordynatorka do zgłoszenia. Aby je obejrzeć, przejdź na stronę zgłoszenia.

Możesz zobaczyć to powiadomienie pod adresem: http://oferta.uksw.edu.pl/pl/profile/notifications/3/

Możesz zmienić ustawienia powiadomień e-mail na stronie z ustawieniami:

Uniwersytet Kardynała Stefana Wyszyńskiego w Warszawie ul. Dewajtis 5 01-815 Warszawa tel. www: http://uksw.edu.pl/

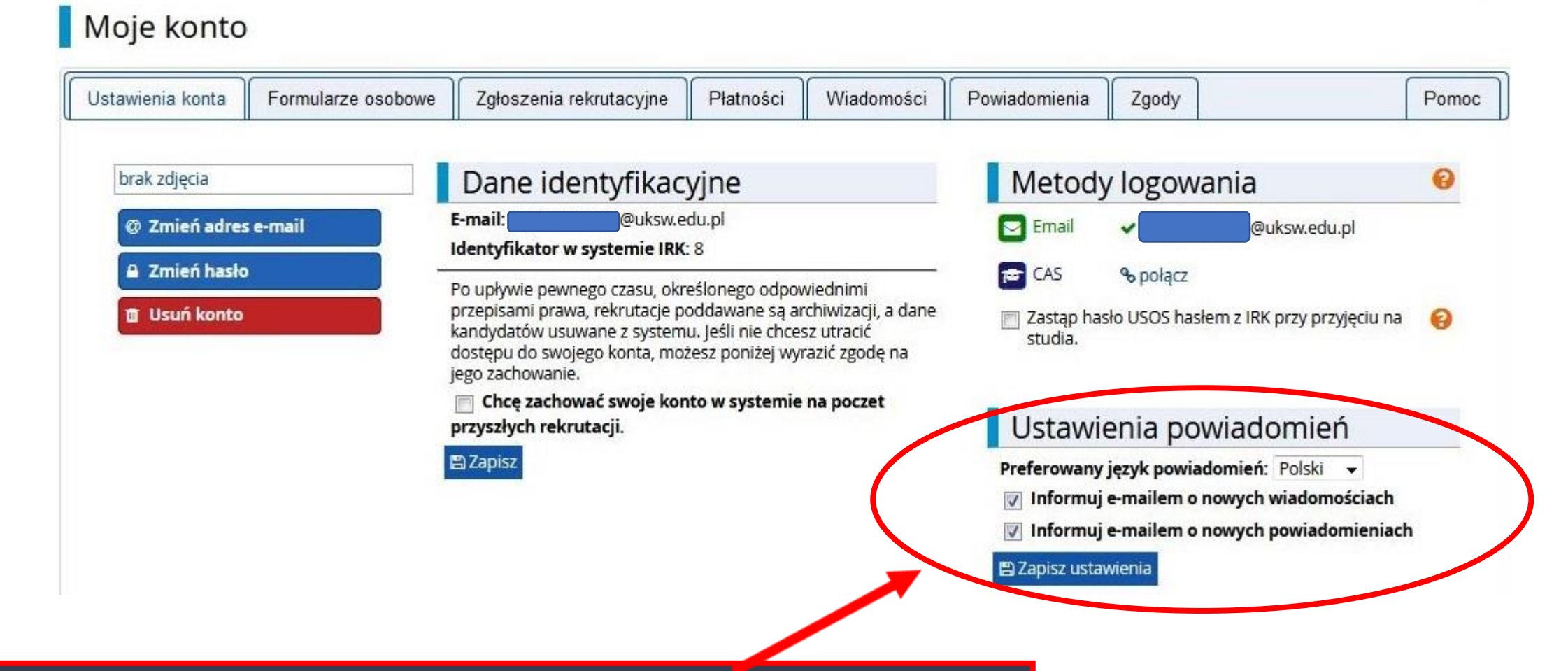

**Proszę pamiętać o zachowaniu ustawień powiadomień:**

- **Informuj e-mailem o nowych wiadomościach**
- **Informuj e-mailem o nowych powiadomieniach**

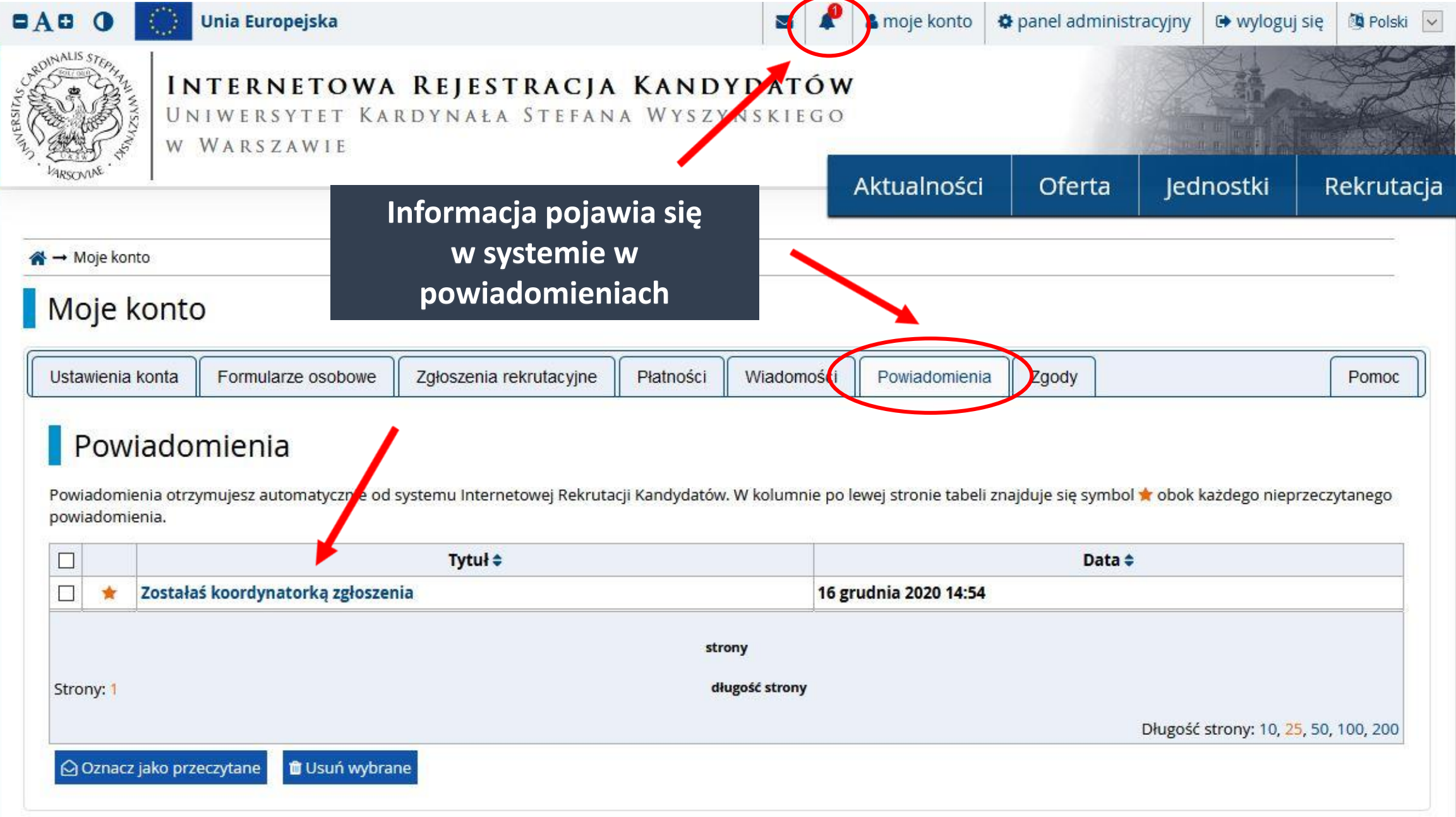

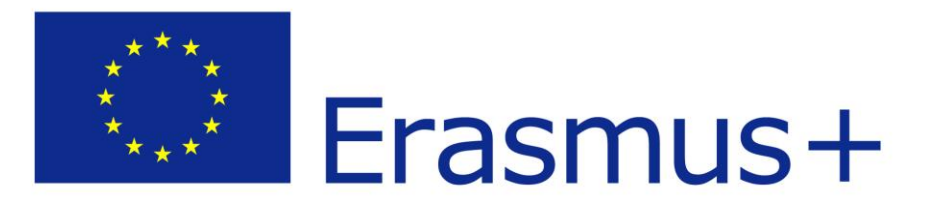

# **II. Korespondencja z kandydatem**

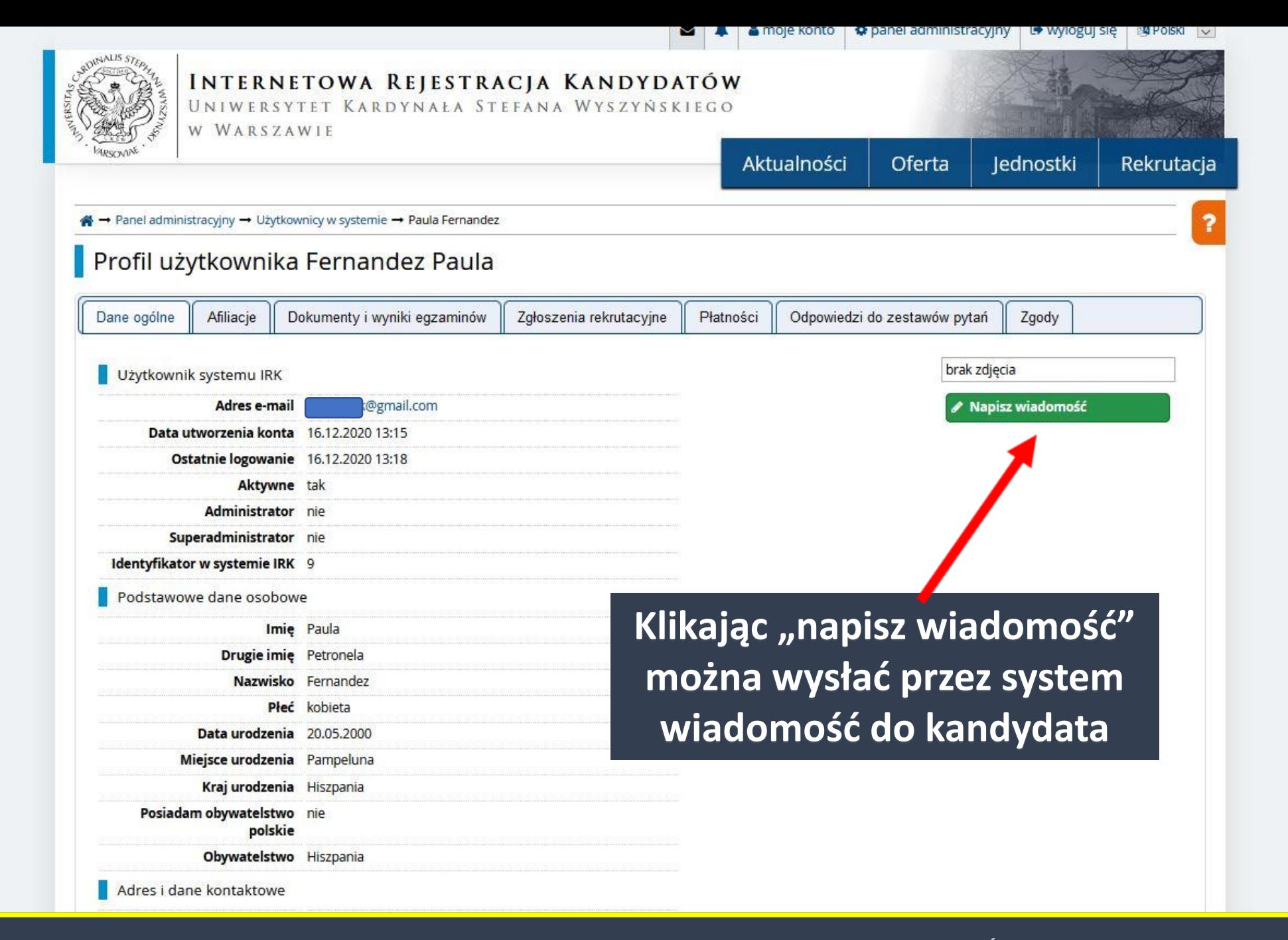

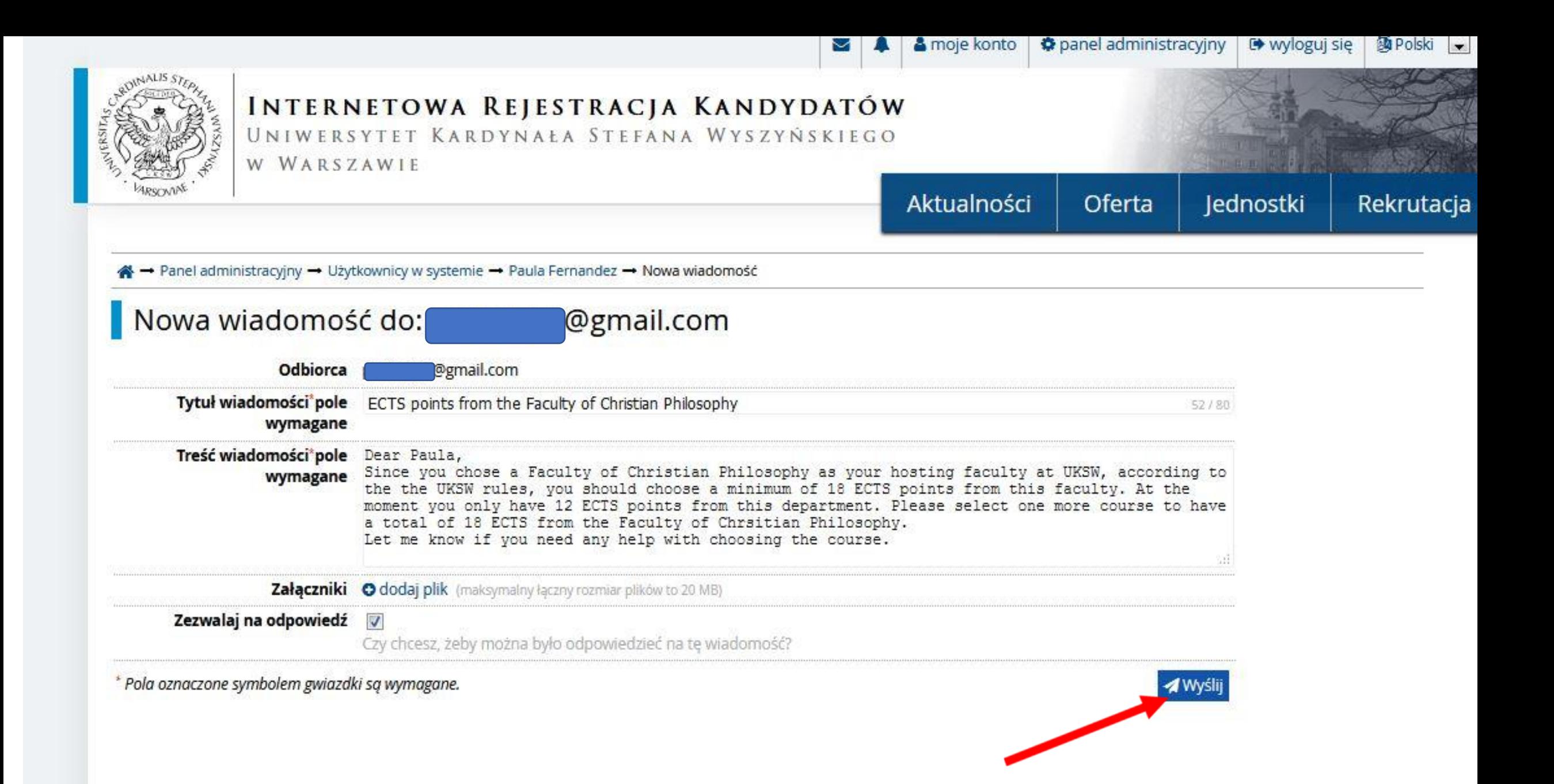

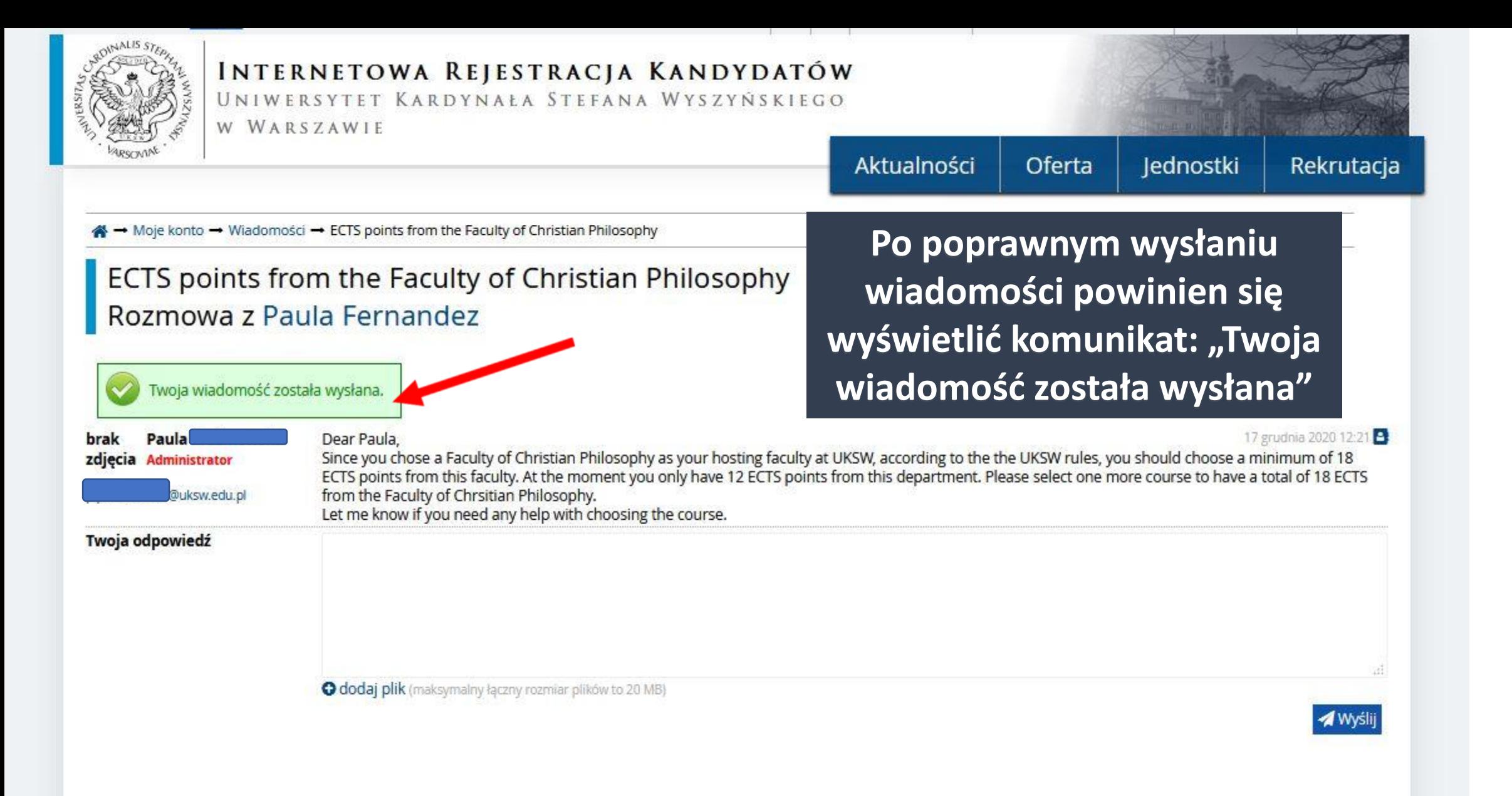

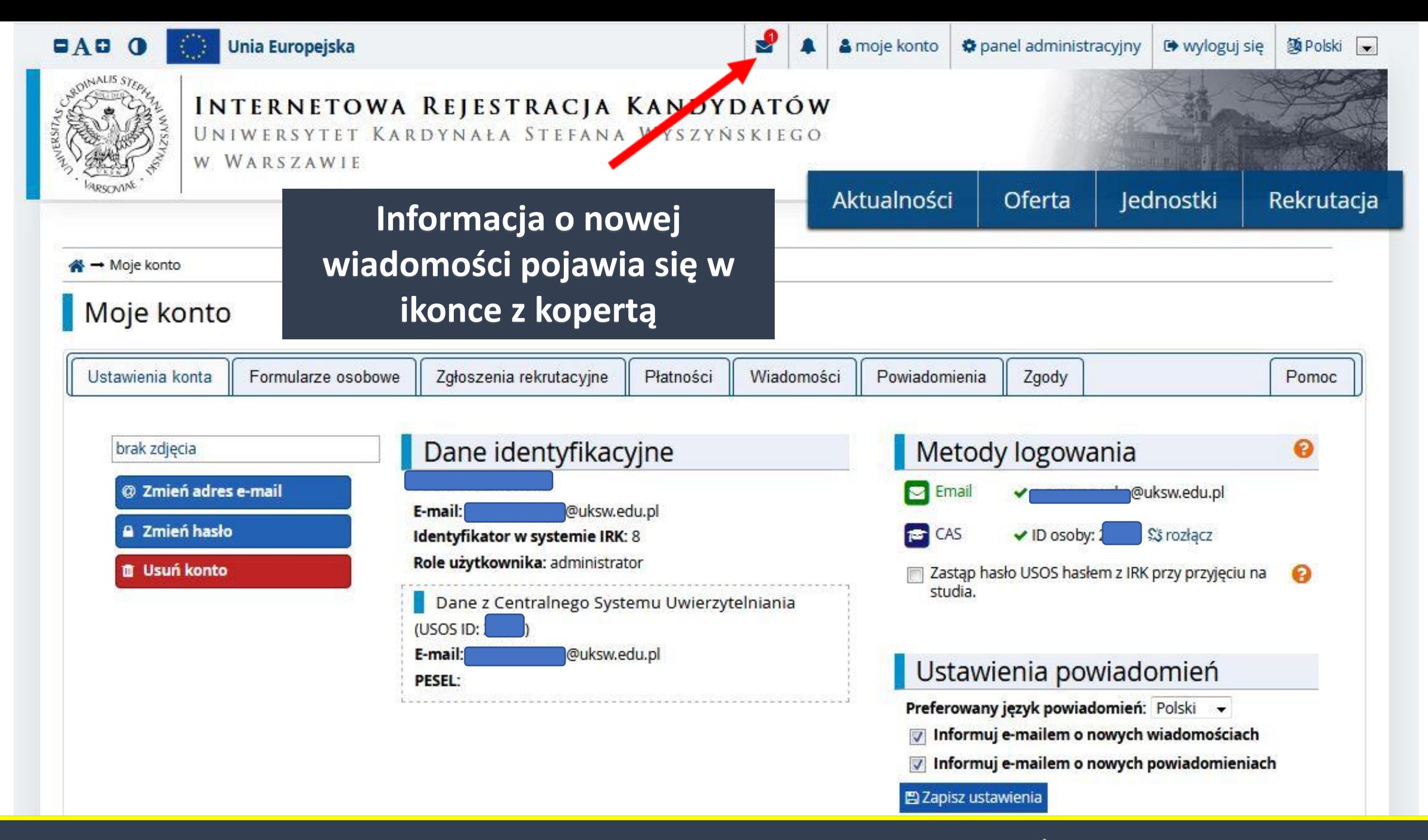

#### **Odczytanie nowej od kandydatki**Unia Europejska  $\blacksquare$  A  $\Omega$   $\blacksquare$ panel administracyjny 函Polski → & moje konto **■** wyloguj się M **INTERNETOWA REJESTRACJA KANDYDATÓW** UNIWERSYTET KARDYNAŁA STEFANA WYSZYŃSKIEGO W WARSZAWIE Aktualności Oferta Jednostki Rekrutacja A → Moje konto → Wiadomości → ECTS points from the Faculty of Christian Philosophy ECTS points from the Faculty of Christian Philosophy Rozmowa z Paula Fernandez Dear Paula, 17 grudnia 2020 12:21

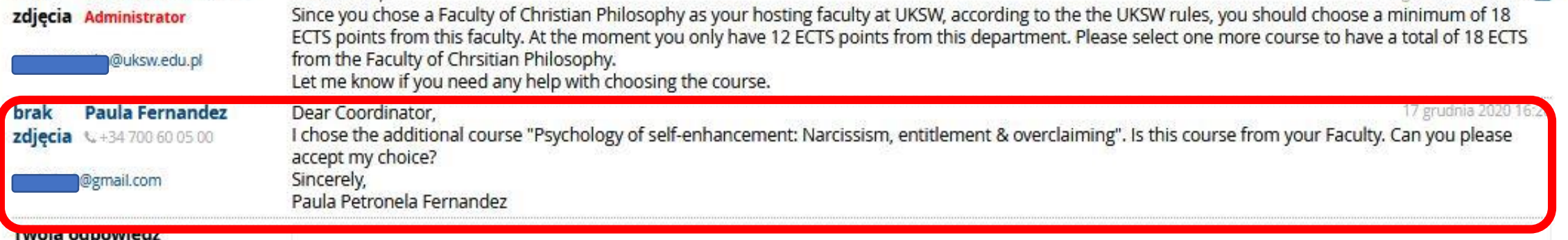

brak

## **Możliwość dalszej korespondencji z kandydatem**

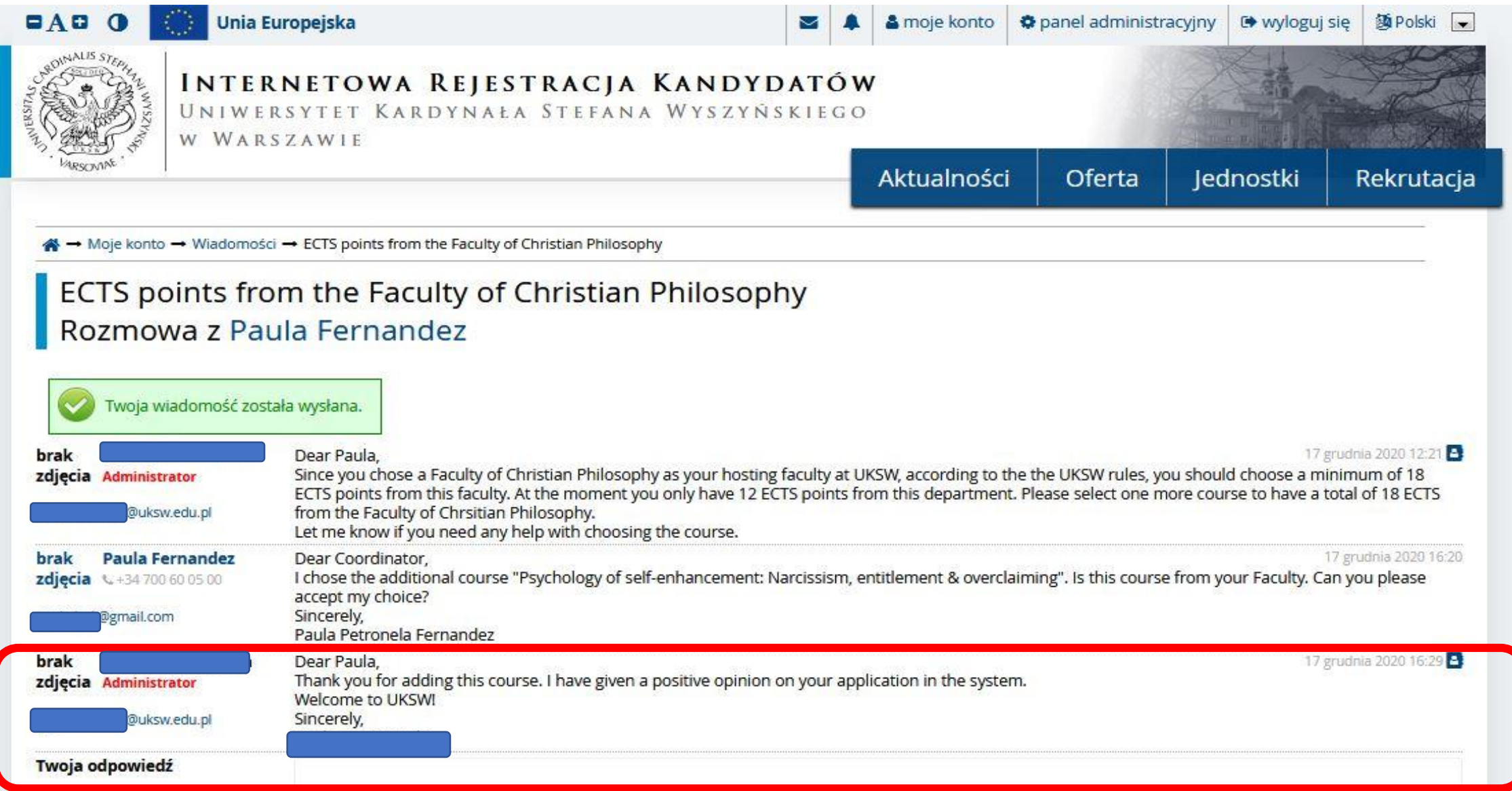

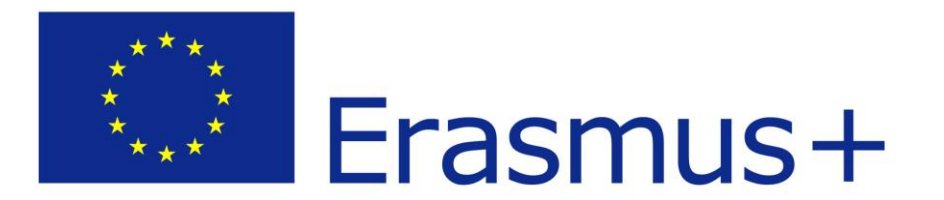

# **VI. Opiniowanie zgłoszeń kandydatów**

## **Aby zaopiniować zgłoszenie należy wejść w zgłoszenia kandydata**

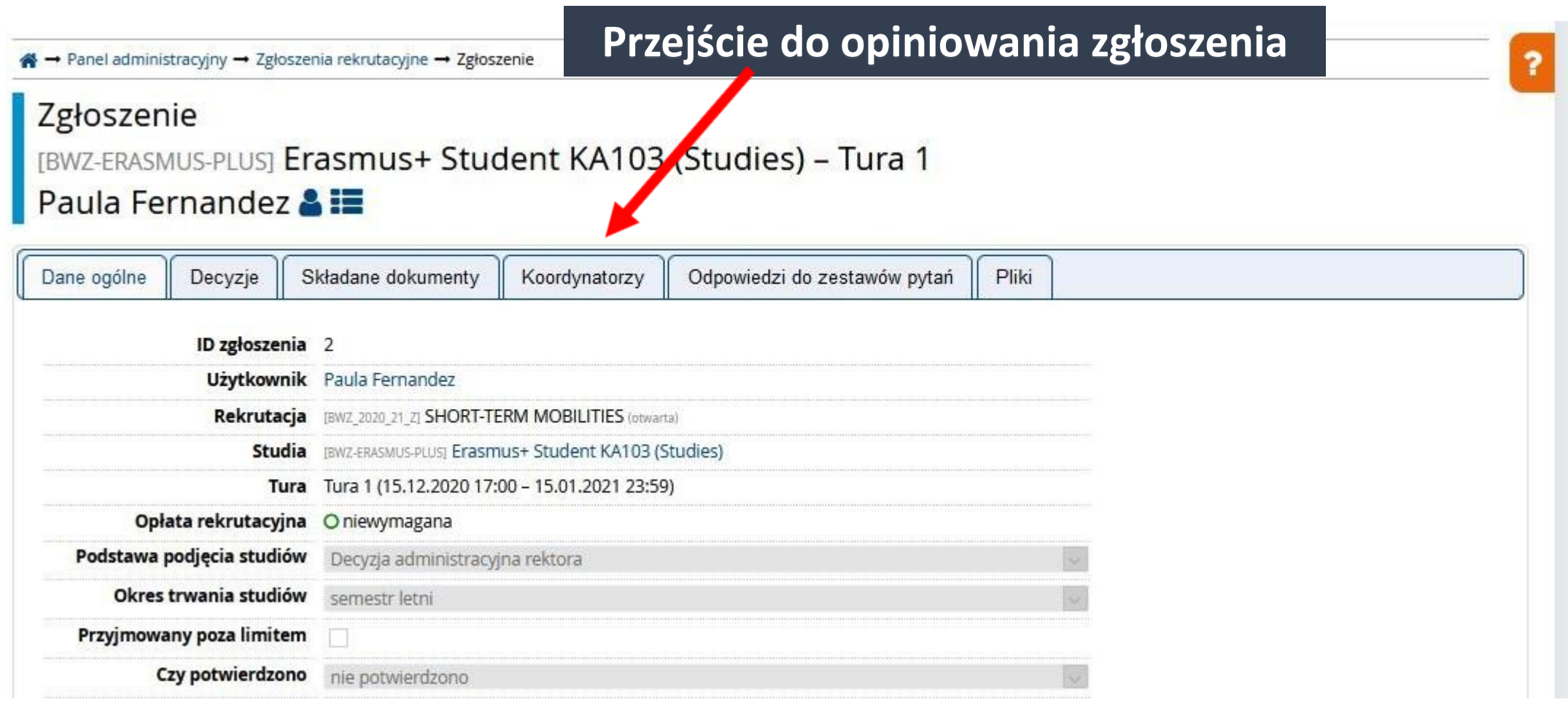

A → Panel administracyjny → Zgłoszenia rekrutacyjne → Zgłoszenie

# Zgłoszenie

## [BWZ-ERASMUS-PLUS] Erasmus+ Student KA103 (Studies) - Tura 1

Paula Fernandez & **IE** 

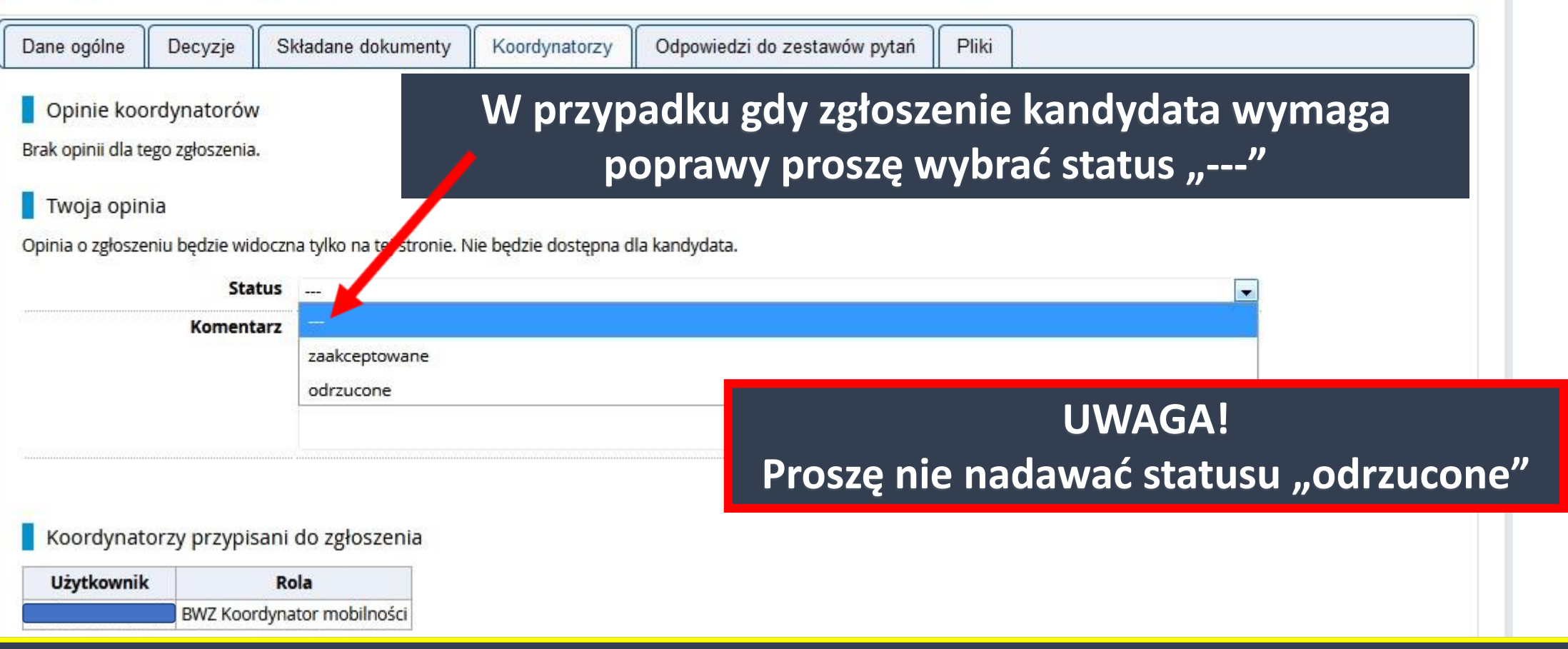

DZIAŁ WSPÓŁPRACY MIĘDZYNARODOWEJ UKSW

?

### Zgłoszenie

### [BWZ-ERASMUS-PLUS] Erasmus+ Student KA103 (Studies) - Tura 1

Paula Fernandez & :

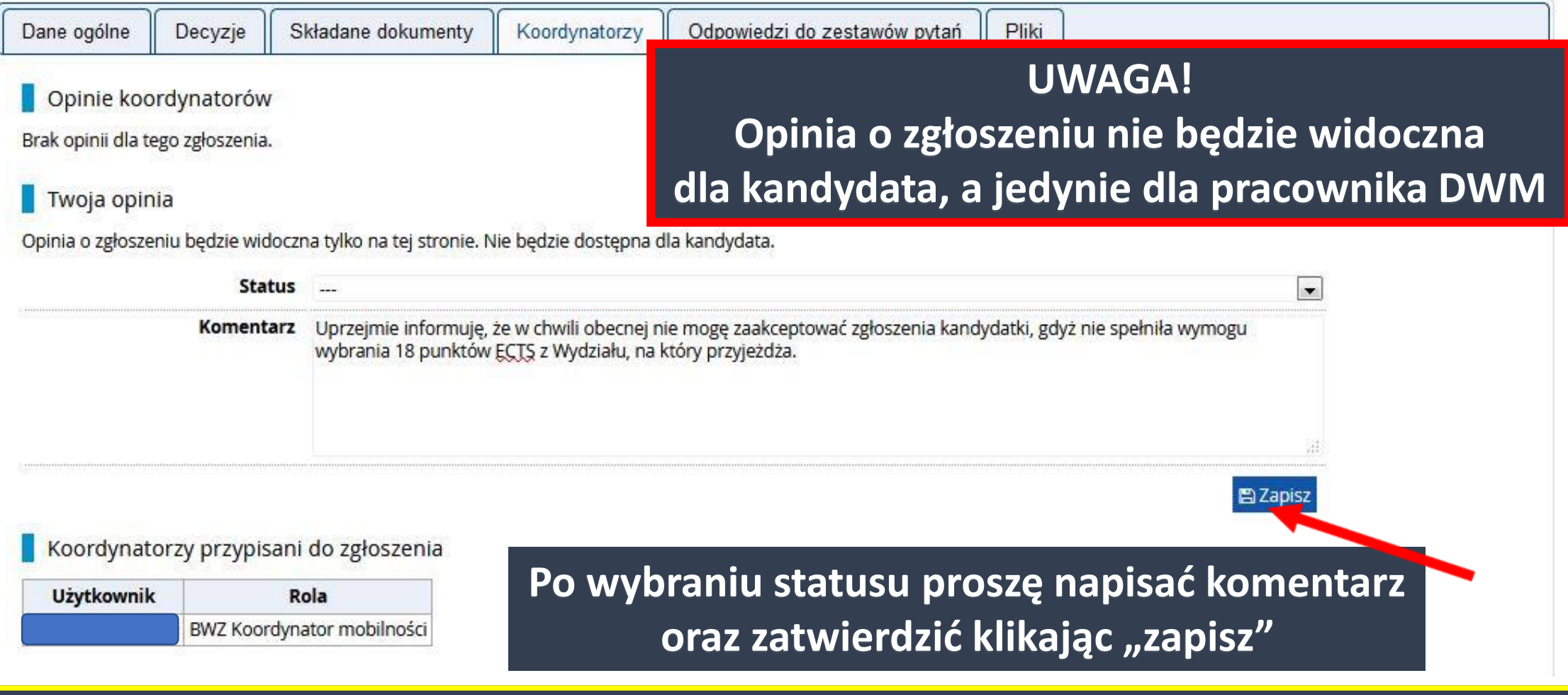

#### A → Panel administracyjny → Zgłoszenia rekrutacyjne → Zgłoszenie

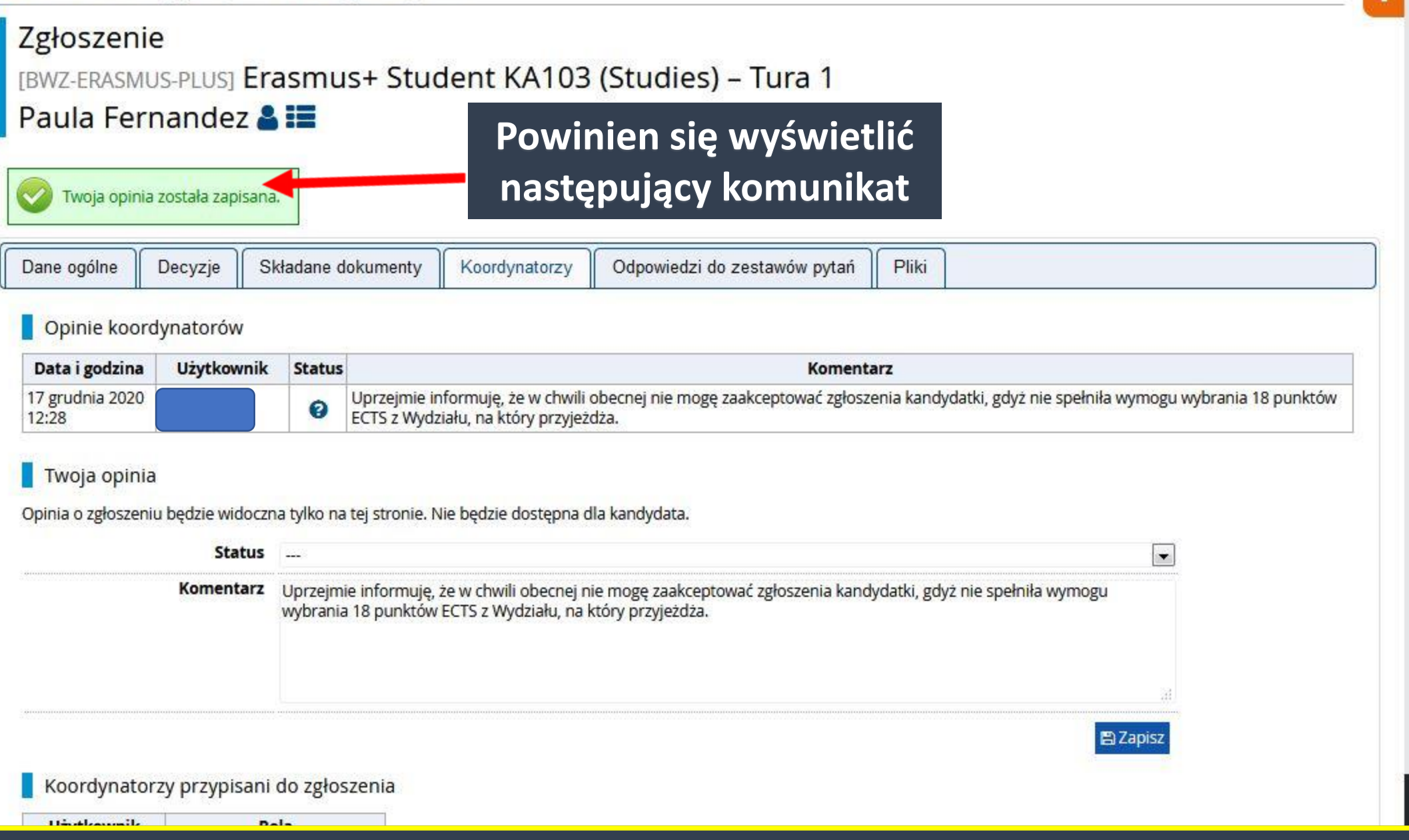

DZIAŁ WSPÓŁPRACY MIĘDZYNARODOWEJ UKSW

 $\bullet$ 

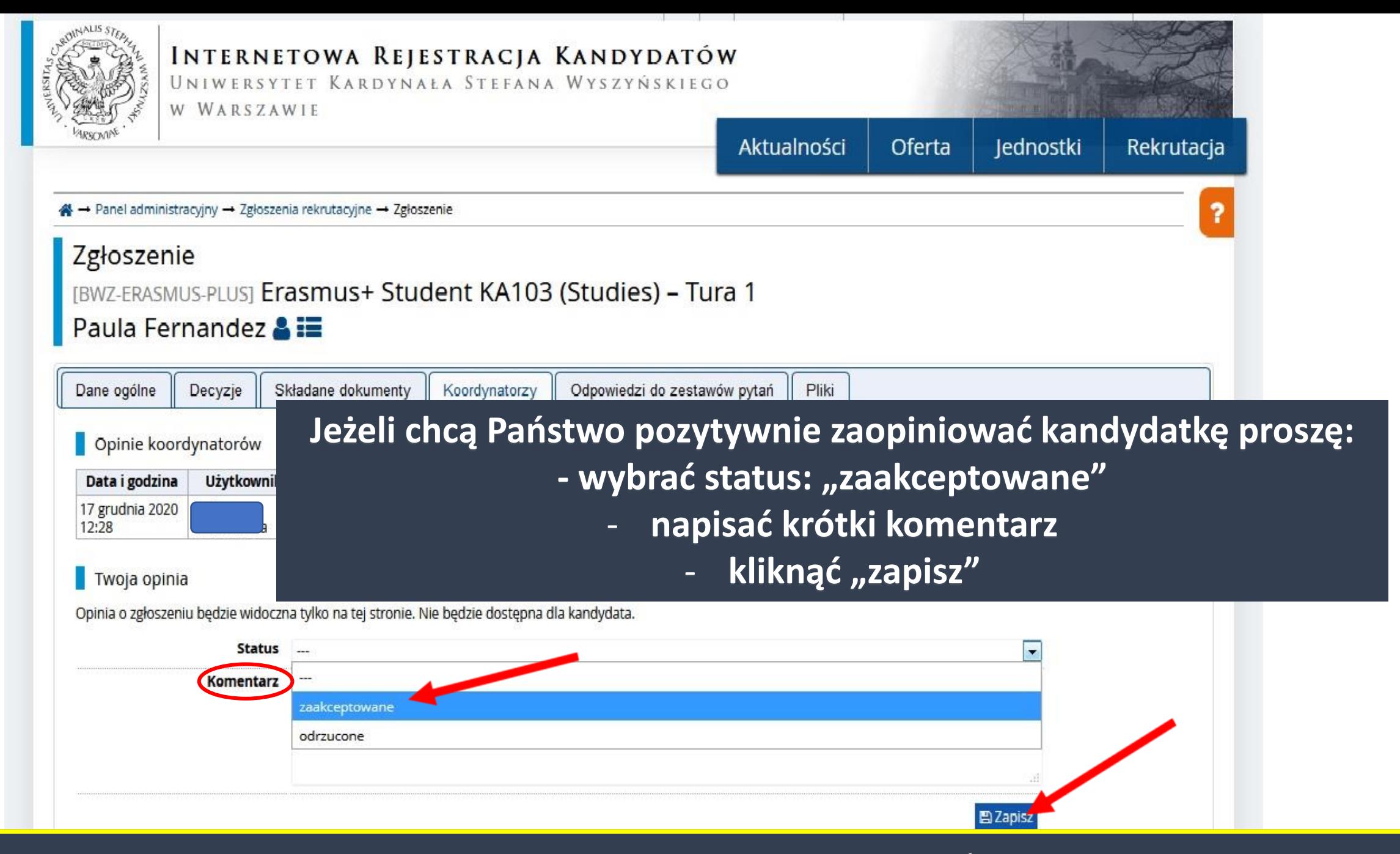

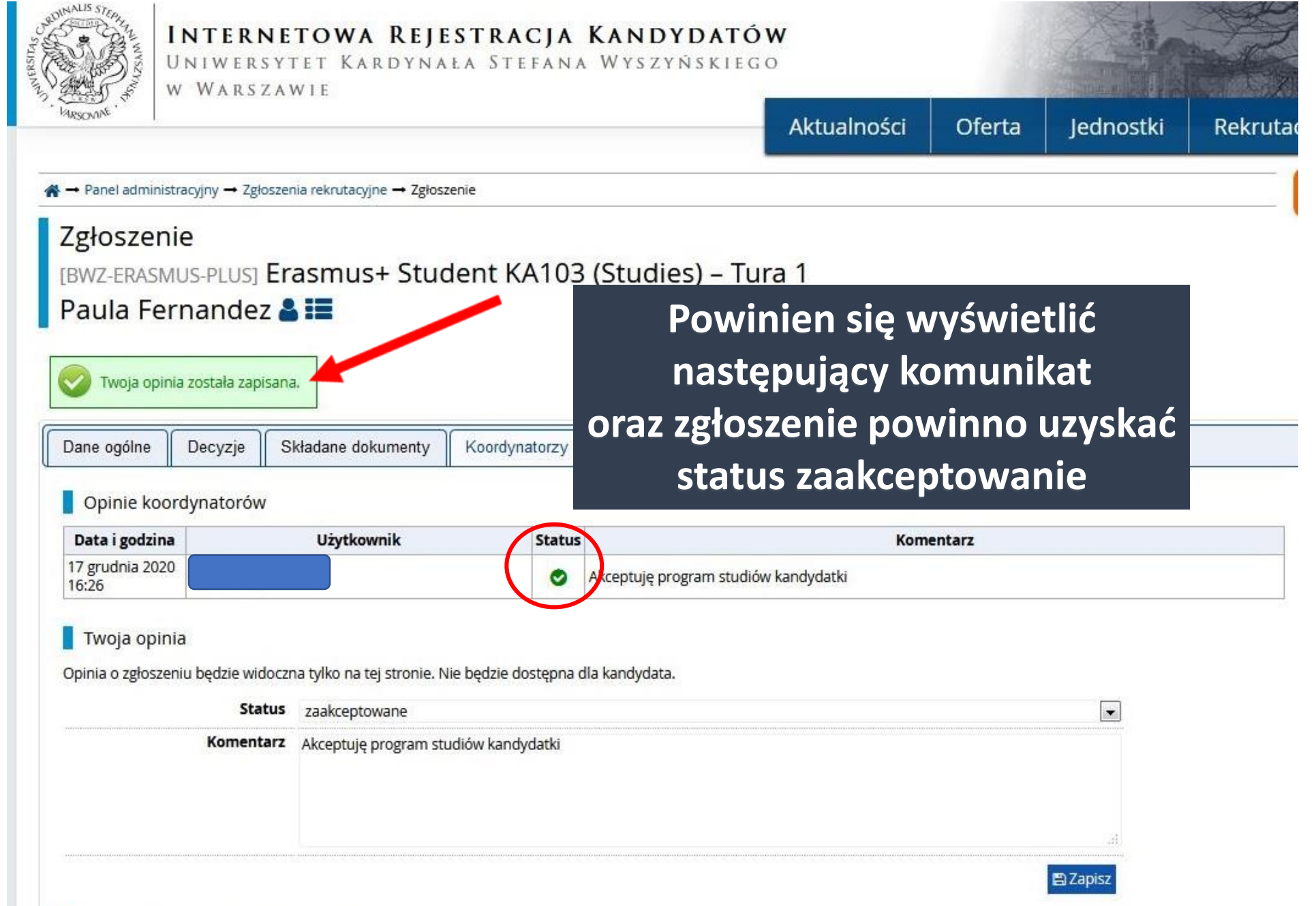